V L O Y M -6 -8 http://farbe.li.tu-berlin.de/AS69/AS69F0NX.PDF /.PS; 3D-linealizaci n, página 1/24 F: 3D-linealización AS69/AS69LF0NX.PDF /.PS en archivo (F)

C

-6

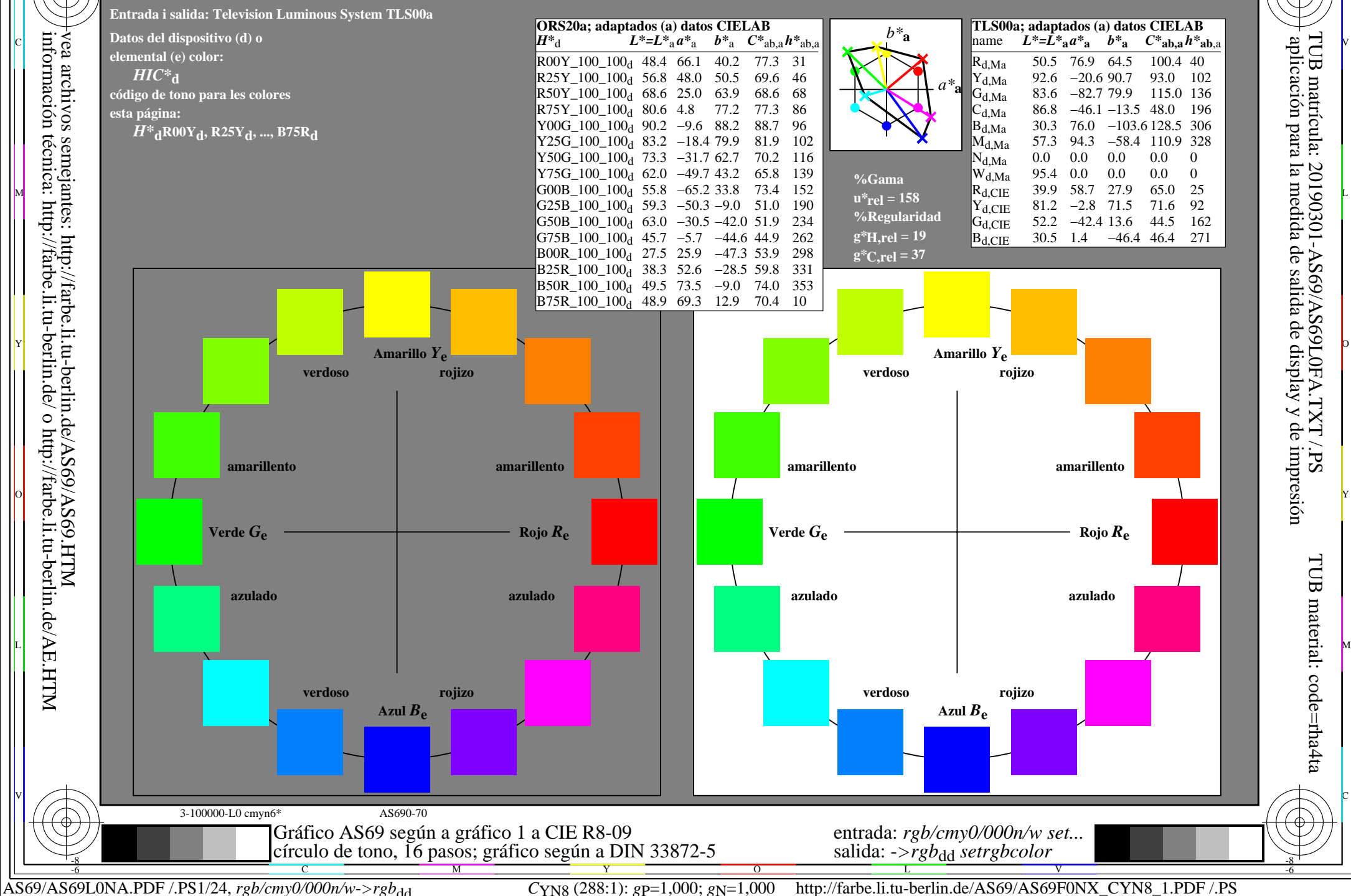

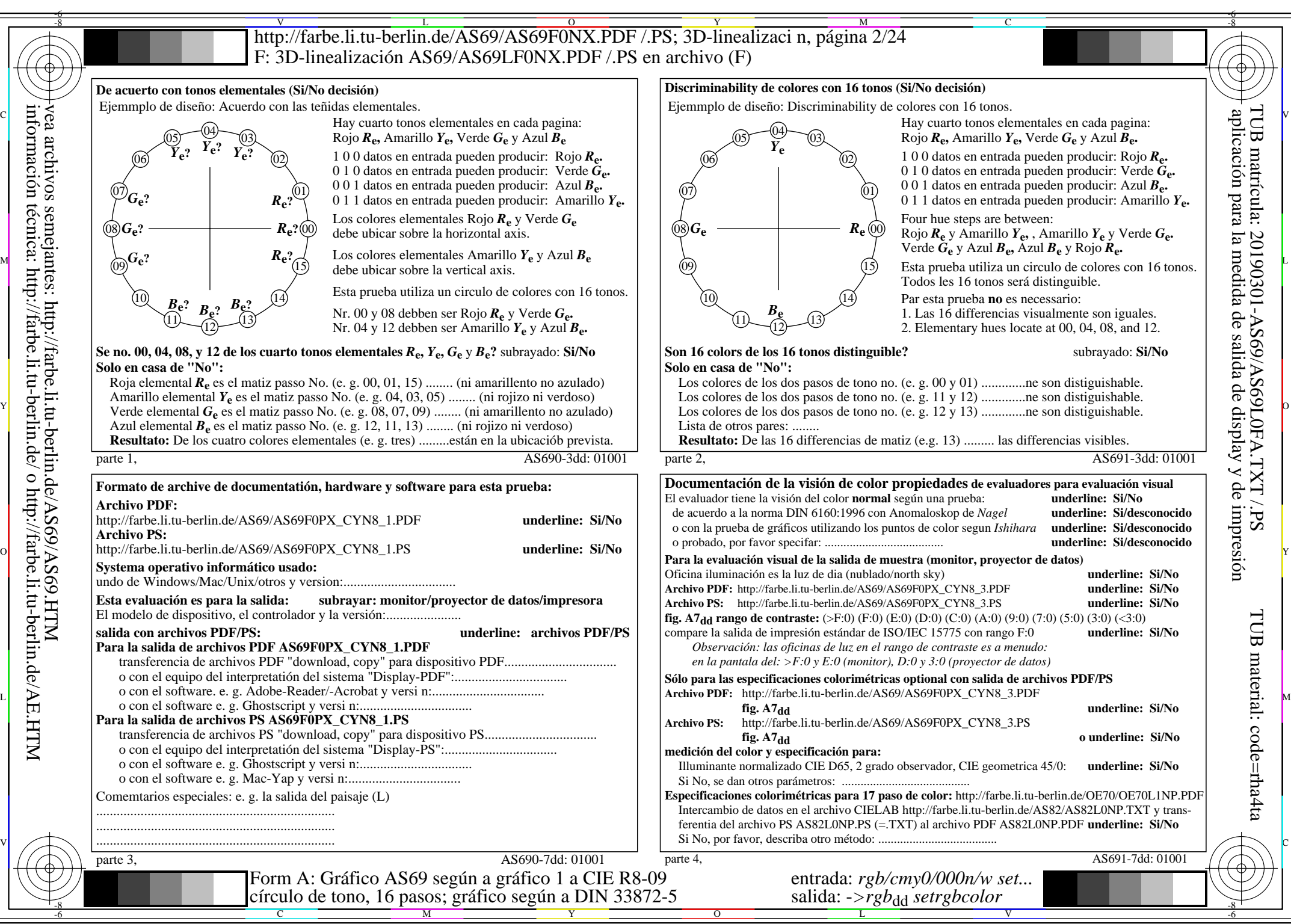

AS69/AS69L0NA.PDF /.PS2/24, *rgb/cmy0/000n/w*-*>rgb*dd *C*YN8 (288:1): *g*P=1,000; *g*N=1,000 http://farbe.li.tu-berlin.de/AS69/AS69F0NX\_CYN8\_2.PDF /.PS

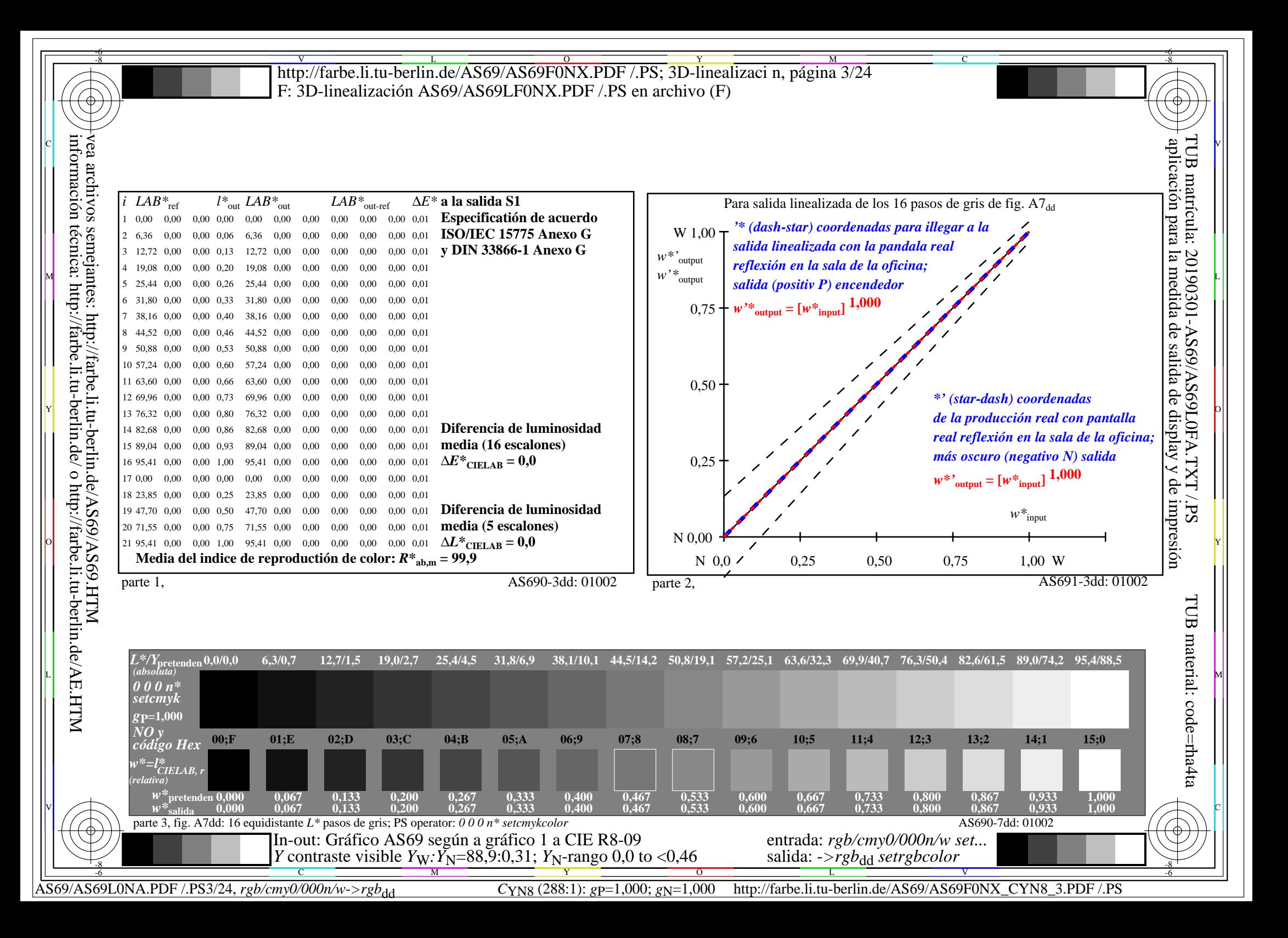

V L O Y M -6 -8 http://farbe.li.tu-berlin.de/AS69/AS69F0NX.PDF /.PS; 3D-linealizaci n, página 4/24 F: 3D-linealización AS69/AS69LF0NX.PDF /.PS en archivo (F)

C

-6

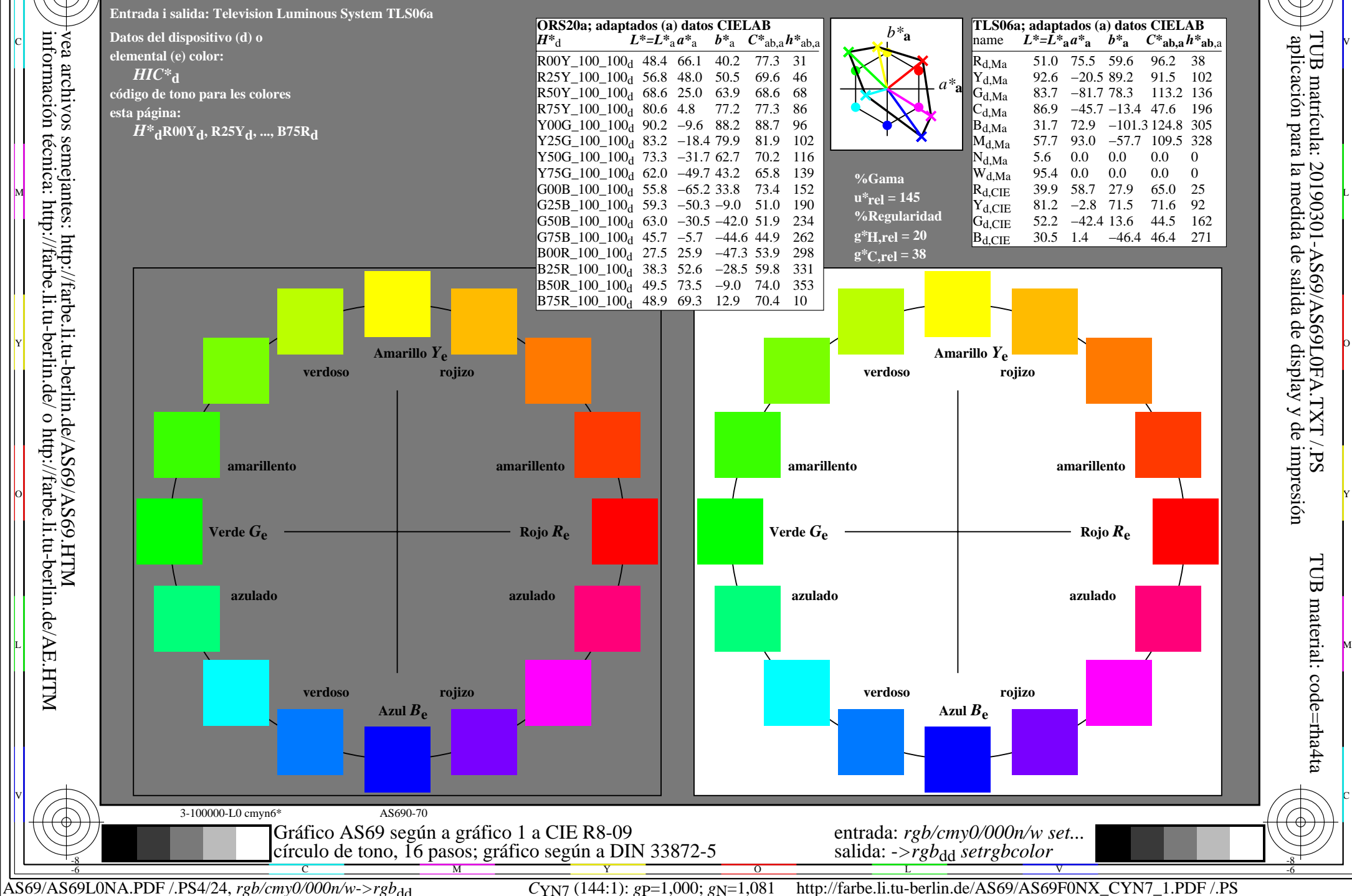

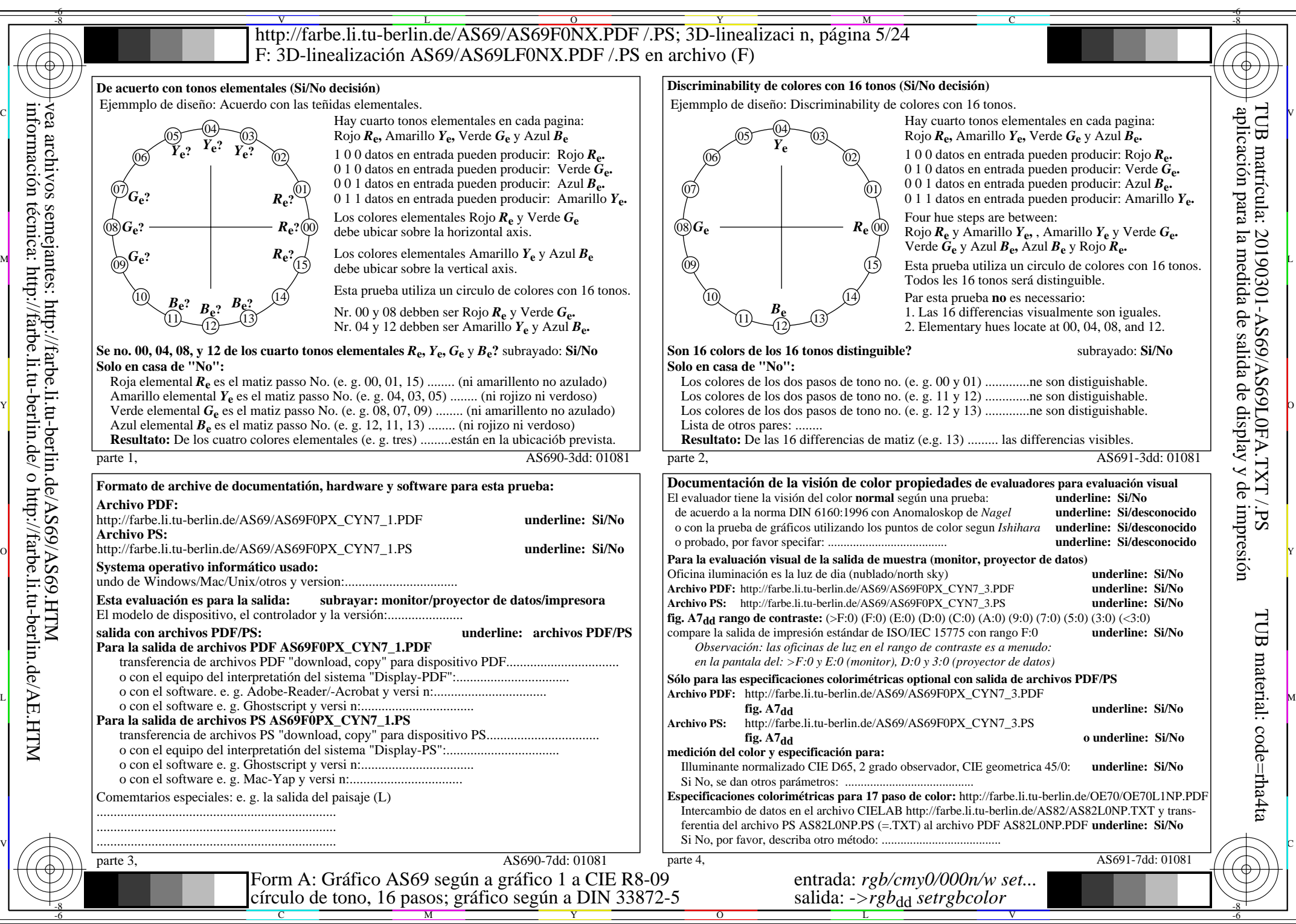

AS69/AS69L0NA.PDF /.PS5/24, *rgb/cmy0/000n/w*-*>rgb*dd *C*YN7 (144:1): *g*P=1,000; *g*N=1,081 http://farbe.li.tu-berlin.de/AS69/AS69F0NX\_CYN7\_2.PDF /.PS

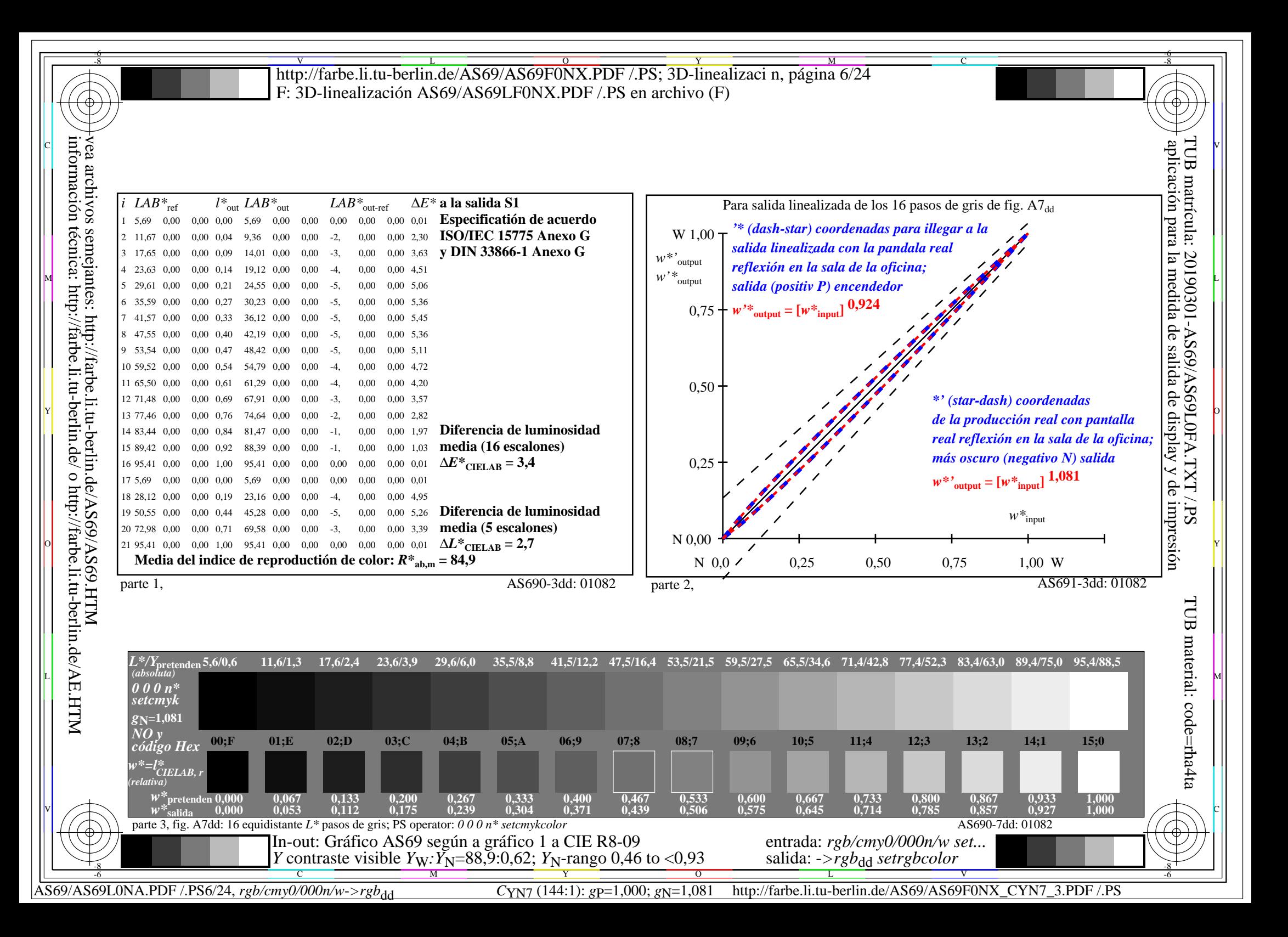

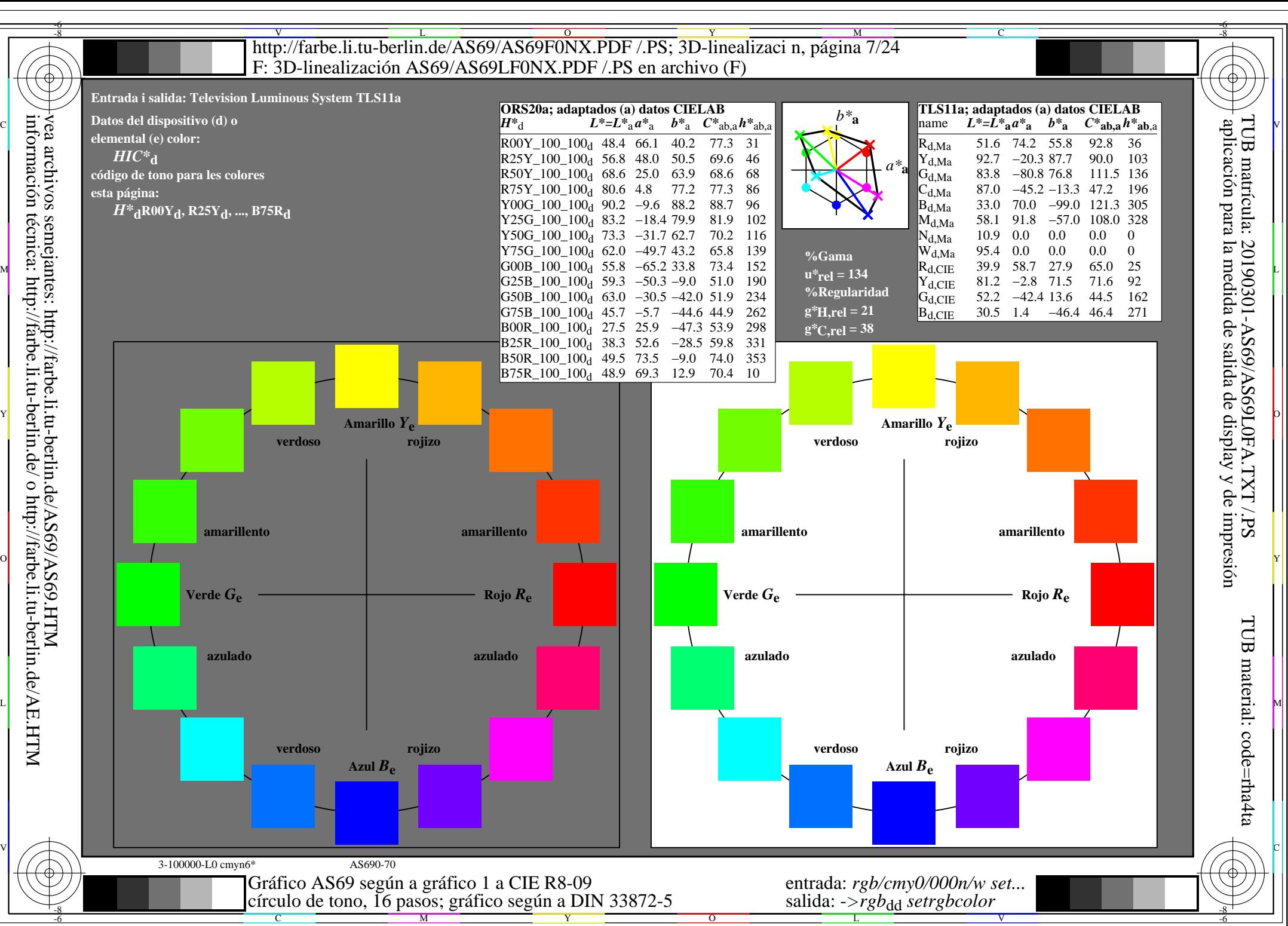

AS69/AS69L0NA.PDF /.PS7/24, *rgb/cmy0/000n/w*-*>rgb*dd *C*YN6 (72:1): *g*P=1,000; *g*N=1,176 http://farbe.li.tu-berlin.de/AS69/AS69F0NX\_CYN6\_1.PDF /.PS

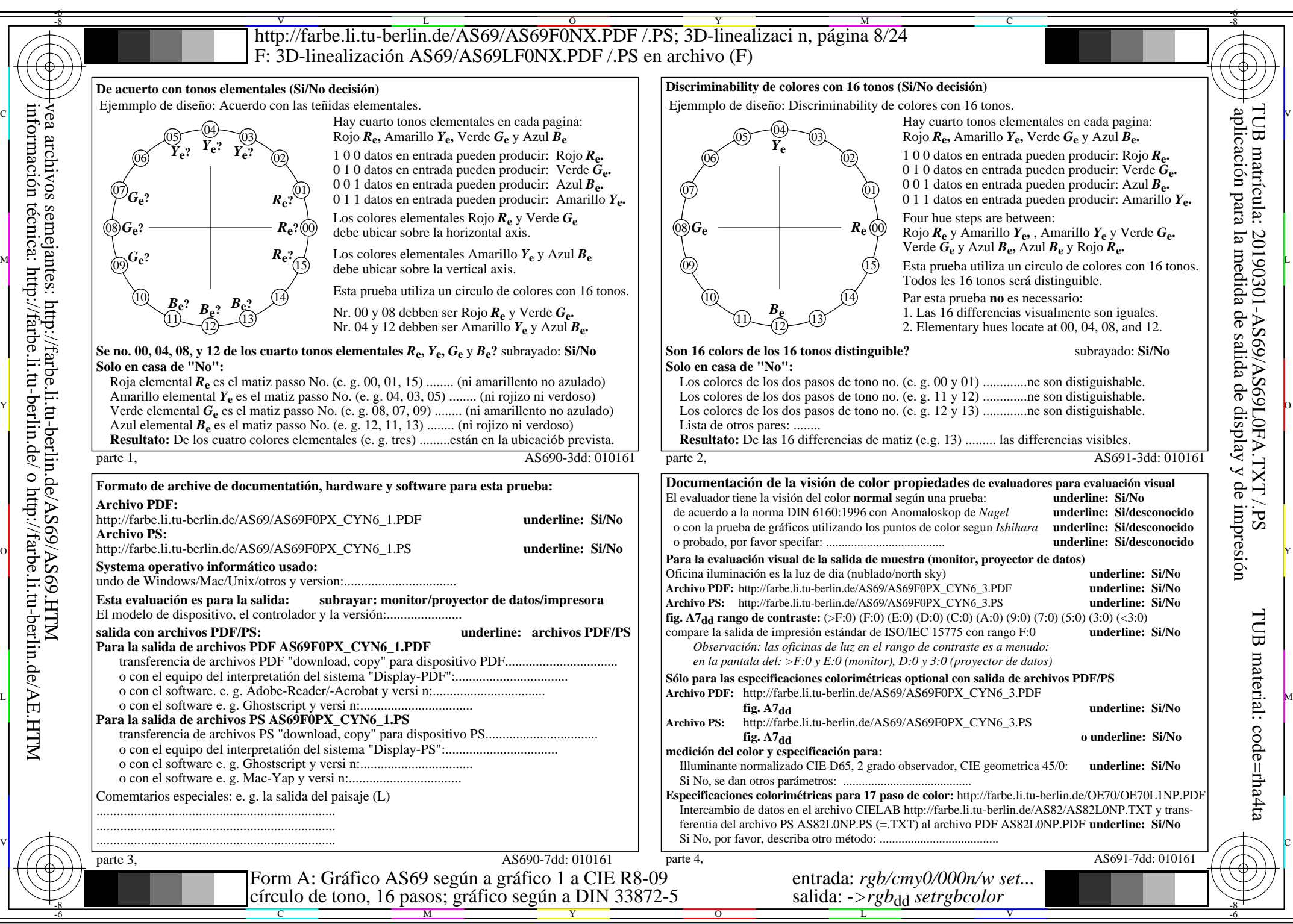

AS69/AS69L0NA.PDF /.PS8/24, *rgb/cmy0/000n/w*-*>rgb*dd *C*YN6 (72:1): *g*P=1,000; *g*N=1,176 http://farbe.li.tu-berlin.de/AS69/AS69F0NX\_CYN6\_2.PDF /.PS

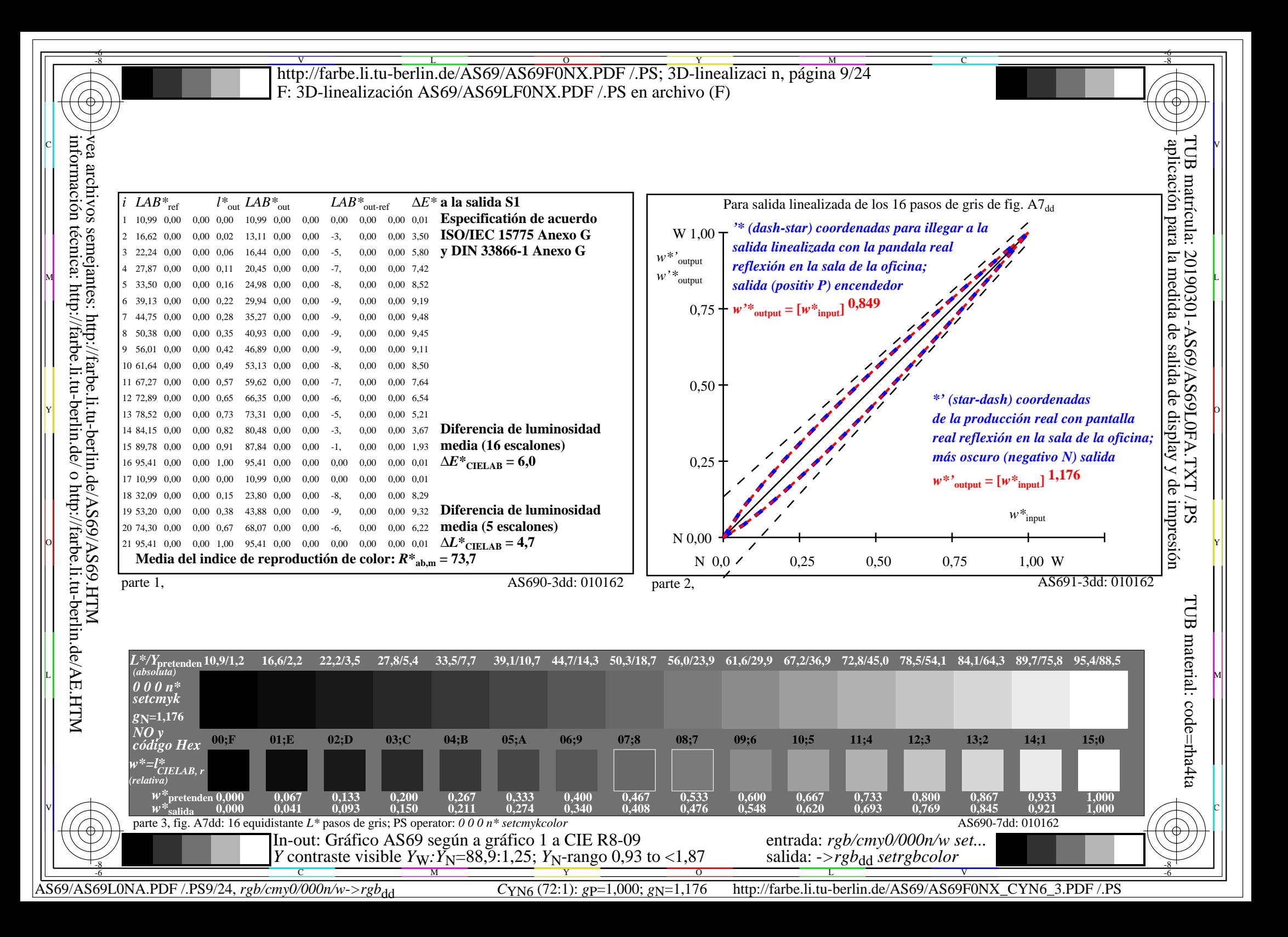

**Entrada i salida: Television Luminous System TLS18a Datos del dispositivo (d) o elemental (e) color:** *HIC\****d código de tono para les colores esta página:**  *H\****dR00Yd, R25Yd, ..., B75Rd amarillento amarillento azulado azulado verdoso verdoso rojizo rojizo Rojo** *R***e Amarillo** *Y***e Verde** *G***e** Azul  $B_e$ **TLS18a; adaptados (a) datos CIELAB**<br>name  $L^* = L^* a a^* a$   $b^* a$   $C^* a b a^* a b a$  $L^* = L^*$ **a** $a^*$ **a**  $b^*$ **a**  $R_{d,Ma}$  52.7 71.6 49.8 87.2 34<br>
Y<sub>d.Ma</sub> 92.7 -20.0 84.9 87.2 103 −20.0 84.9 87.2 103<br>-78.9 73.9 108.1 136  $G_{d,Ma}$  84.0 – 78.9 73.9<br>C<sub>d Ma</sub> 87.1 – 44.4 – 13.1  $C_{d,Ma}$  87.1 −44.4 −13.1 46.3 196<br>B<sub>d</sub>M<sub>a</sub> 35.4 64.9 −95.0 115.1 304  $\begin{bmatrix} B_{d,Ma} & 35.4 & 64.9 & -95.0 & 115.1 & 304 \\ M_{d,Ma} & 59.0 & 89.3 & -55.6 & 105.2 & 328 \end{bmatrix}$  $M_{d,Ma}$  59.0 89.3 –55.6 105.2 328<br>  $N_{d,Ma}$  18.0 0.0 0.0 0.0 0  $N_{\rm d,Ma}$  18.0 0.0 0.0 0.0 0<br>W<sub>d Ma</sub> 95.4 0.0 0.0 0.0 0 W<sub>d,Ma</sub> 95.4 0.0 0.0 0.0 0<br>R<sub>d,CIE</sub> 39.9 58.7 27.9 65.0 25 89.9 58.7 27.9 65.0 25<br>R1.2 -2.8 71.5 71.6 92  $Y_{d, CIE}$  81.2 −2.8 71.5  $G_{d, CIE}$  52.2 −42.4 13.6 44.5 162<br>B<sub>d CIE</sub> 30.5 1.4 −46.4 46.4 271  $B_{d, CIE}$  30.5 1.4 −46.4 46.4 *a\****a** *b\****a amarillento amarillento azulado azulado verdoso verdoso rojizo rojizo Rojo** *R***e Amarillo** *Y***e Verde** *G***e** Azul $B_e$ **ORS20a; adaptados (a) datos CIELAB**  $H^*$ d  $L^* = L^*$ a  $A^*$ a  $L^* = L^*$ a  $A^*$ a  $A^*$ a  $A^*$ a  $A^*$ a  $A^*$ a  $A^*$ a  $A^*$ a  $A^*$ a  $A^*$ a  $A^*$ a  $A^*$ a  $A^*$ a  $A^*$ a  $A^*$ a  $A^*$ a  $A^*$ a  $A^*$ a  $A^*$ a  $A^*$ a  $A^*$ a  $A^*$ a  $A^*$ a  $A^*$ a  $A^*$ a  $A^*$ a  $A^*$ a  $A^$  $R00Y_100_100_d$  48.4 66.1 40.2 77.3 31<br> $R25Y_100_100_d$  56.8 48.0 50.5 69.6 46  $R25Y_100_100_d$  56.8 48.0 50.5 69.6 46<br> $R50Y_100_100_d$  68.6 25.0 63.9 68.6 68  $R50Y_100_100_d$  68.6 25.0 63.9 68.6 68<br> $R75Y_100_100_d$  80.6 4.8 77.2 77.3 86  $R75Y_100_100_d 80.6 4.8 77.2 77.3 86$ <br>Y00G 100 100d 90.2 -9.6 88.2 88.7 96  $\text{Y00G\_100\_100}_{\text{d}}$  90.2 −9.6 88.2 Y25G\_100\_100<sub>d</sub> 83.2 −18.4 79.9 81.9 102<br>Y50G 100 100a 73.3 −31.7 62.7 70.2 116 Y50G\_100\_100<sub>d</sub> 73.3 −31.7 62.7  $Y75G_100_100_d$  62.0 −49.7 43.2 65.8 139<br>G00B 100 100<sub>d</sub> 55.8 −65.2 33.8 73.4 152 M  $\mathbb{R}$  B  $\mathbb{R}$  Rd, CIE 39.9 58.7 27.9 65.0 25  $\mathbb{R}$  B  $\mathbb{R}$   $\mathbb{R}$  B  $\mathbb{R}$   $\mathbb{R}$   $\mathbb{R}$   $\mathbb{R}$   $\mathbb{R}$   $\mathbb{R}$   $\mathbb{R}$   $\mathbb{R}$   $\mathbb{R}$   $\mathbb{R}$   $\mathbb{R}$   $\mathbb{R}$   $\mathbb{R}$   $\mathbb{R}$   $\mathbb{R}$   $G25B_100_100_d$  59.3 −50.3 −9.0 51.0 190  $G50B_100_100_d$  63.0 -30.5 -42.0 51.9 234  $G75B_100_100_d$  45.7 −5.7 −44.6 44.9 262  $\text{BOOR}_100_100_d$  27.5 25.9 −47.3 53.9 298 B25R\_100\_100<sub>d</sub> 38.3 52.6 −28.5 59.8 331 B50R 100 100d 49.5 73.5 −9.0 74.0 353  $B75R_100_100_d$  48.9 69.3 12.9 70.4 10 **%Gama u\*rel = 118 %Regularidad g\*H,rel = 22**  $g^*C_{\text{rel}} = 40$ I V L O Y M -6 -8 C L LA PARTICIPATION AND LA CONTRACT AND LA CONTRACT AND LA CONTRACT OF LA CONTRACT AND LA CONTRACT AND LA CONTRACT O O Y Y PILE IN A REPORT OF A REPORT OF A REPORT OF A REPORT OF A REPORT OF A REPORT OF A REPORT OF A REPORT OF A RE -8 -6 http://farbe.li.tu-berlin.de/AS69/AS69F0NX.PDF /.PS; 3D-linealizaci n, página 10/24 F: 3D-linealización AS69/AS69LF0NX.PDF /.PS en archivo (F) vea archivos semejantes: http://farbe.li.tu-berlin.de/AS69/AS69.HTM información técnica: http://farbe.li.tu-berlin.de/ o http://farbe.li.tu-berlin.de/AE.HTM TUB matrícula: 20190301-AS69/AS69L0FA.TXT /.PS TUB material: code=rha4ta aplicación para la medida de salida de display y de impresión

-8

3-100000-L0 cmyn6\* AS690-70

C

M

círculo de tono, 16 pasos; gráfico según a DIN 33872-5

Gráfico AS69 según a gráfico 1 a CIE R8-09

Y

V C

 $\frac{1}{2}$   $\frac{1}{2}$   $\frac{1}{2}$ 

AS69/AS69L0NA.PDF /.PS10/24, *rgb/cmy0/000n/w*-*>rgb*dd *C*YN5 (36:1): *g*P=1,000; *g*N=1,290 http://farbe.li.tu-berlin.de/AS69/AS69F0NX\_CYN5\_1.PDF /.PS

L

entrada: *rgb/cmy0/000n/w set...* salida: ->rgb<sub>dd</sub> setrgbcolor

V

-6

 $\overline{O}$ 

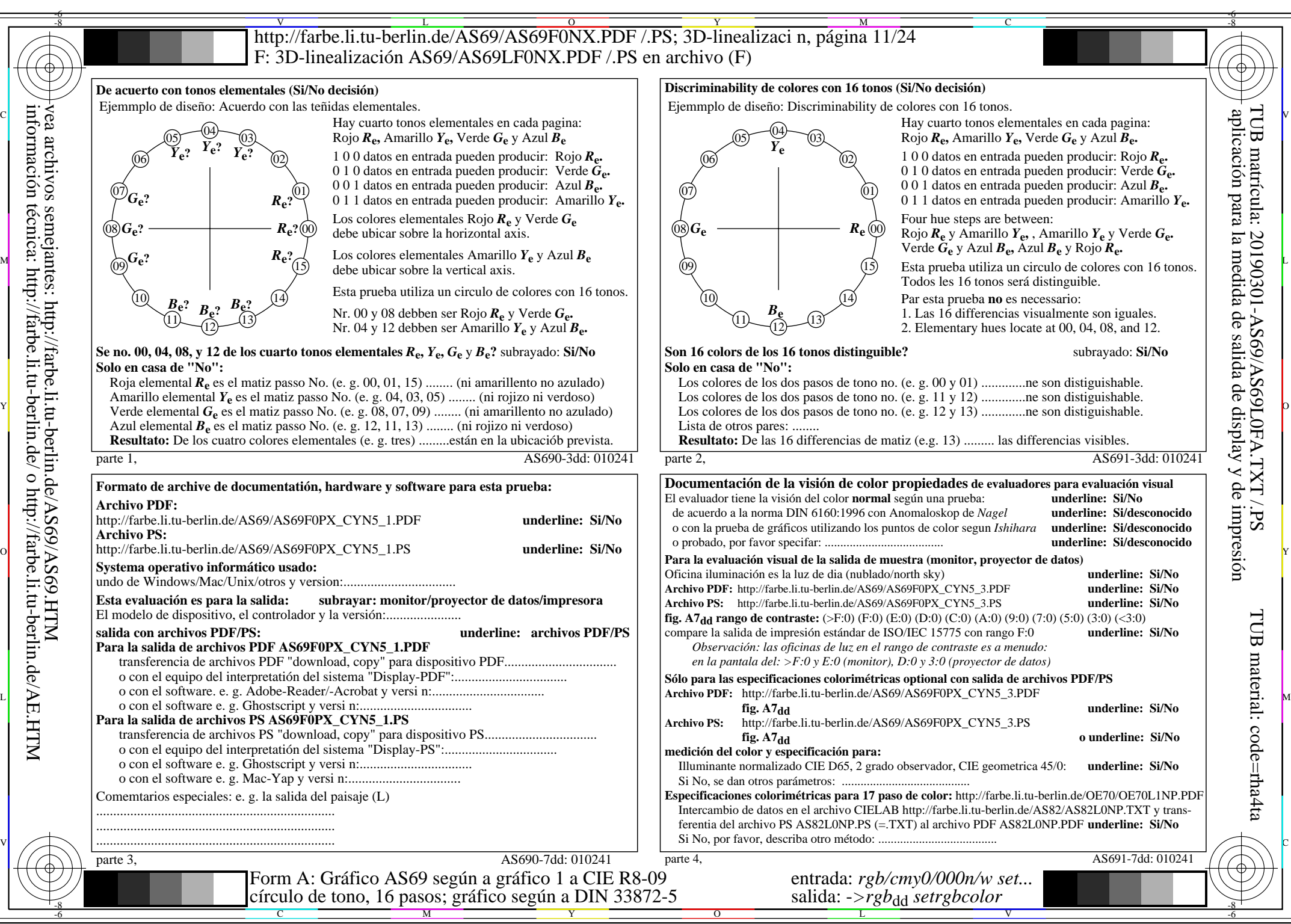

AS69/AS69L0NA.PDF /.PS11/24, *rgb/cmy0/000n/w*-*>rgb*dd *C*YN5 (36:1): *g*P=1,000; *g*N=1,290 http://farbe.li.tu-berlin.de/AS69/AS69F0NX\_CYN5\_2.PDF /.PS

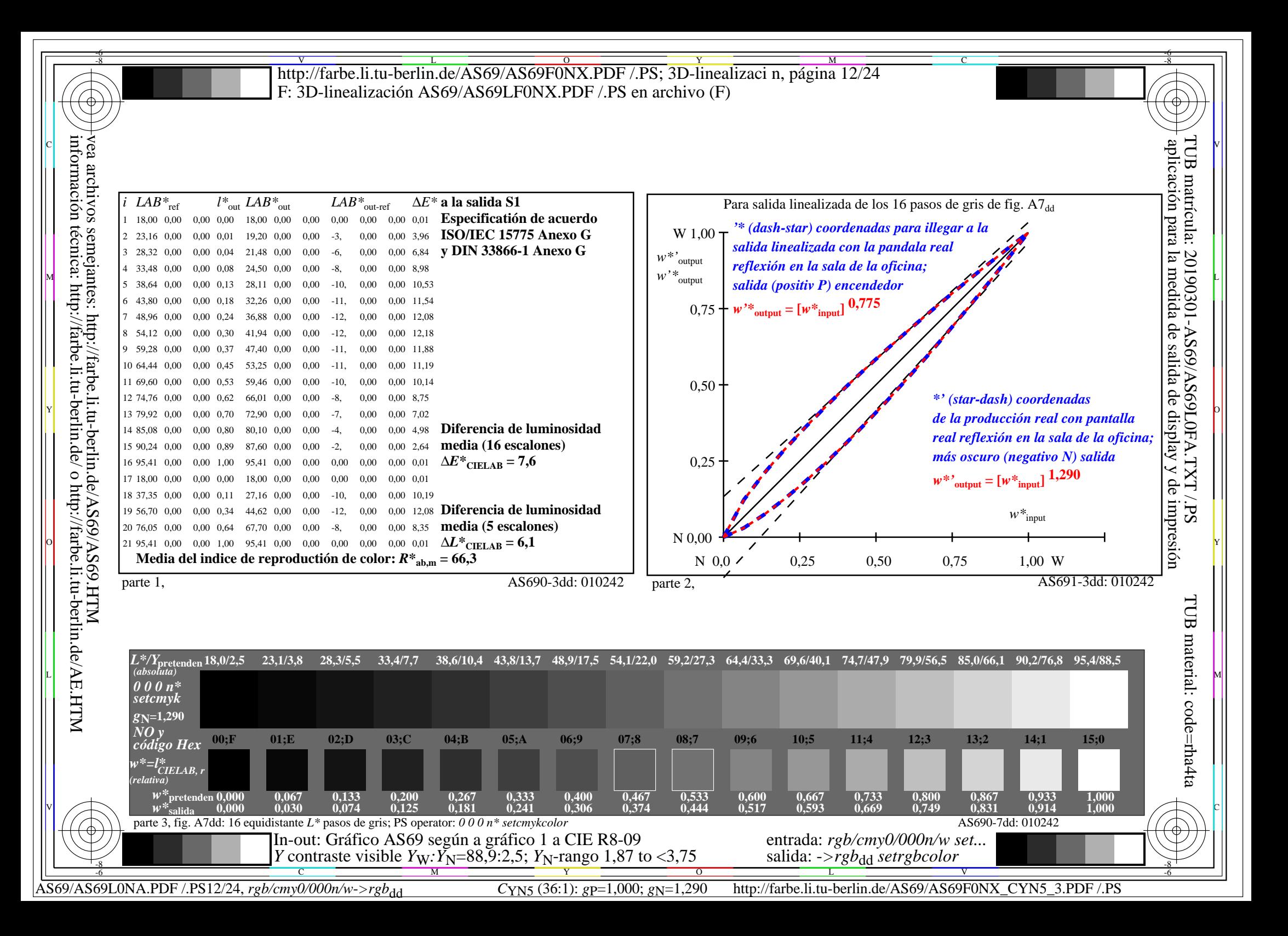

3-100000-L0 cmyn6\* AS690-70 **Entrada i salida: Television Luminous System TLS27a Datos del dispositivo (d) o elemental (e) color:** *HIC\****d código de tono para les colores esta página:**  *H\****dR00Yd, R25Yd, ..., B75Rd amarillento amarillento azulado azulado verdoso verdoso rojizo rojizo Rojo** *R***e Amarillo** *Y***e Verde**  $G_e$ Azul  $B_e$ **TLS27a; adaptados (a) datos CIELAB**<br>name  $L^* = L^*_{\alpha} a^*_{\alpha}$ ,  $h^*_{\alpha}$ ,  $C^*_{\alpha} h^*_{\alpha}$  $L^* = L^* a a^* a$   $L^* = L^* a a^* a$   $L^* = L^* a a^* a$   $L^* a$   $L^* = L^* a a^* a$   $L^* = L^* a a^* a$   $L^* = L^* a a^* a$   $L^* = L^* a a^* a$   $L^* = L^* a a^* a$   $L^* = L^* a a^* a$  $R_{d,Ma}$  54.8 66.8 41.6 78.7 31<br>  $Y_{d,Ma}$  92.8 -19.3 79.8 82.1 103 −19.3 79.8 82.1 103<br>-75.3 68.7 102.0 137  $G_{d,Ma}$  84.3 – 75.3 68.7 102.0 137<br>C<sub>d M3</sub> 87.4 – 42.7 – 12.7 44.5 196  $C_{d,Ma}$  87.4 −42.7 −12.7 44.5<br>B<sub>d</sub> M<sub>9</sub> 39.7 56.6 −88.0 104.0  $\begin{bmatrix} B_{d,MA} & 39.7 & 56.6 & -88.0 & 104.6 & 302 \\ M_{d,Ma} & 60.6 & 84.6 & -53.0 & 99.8 & 327 \end{bmatrix}$ 60.6 84.6 −53.0 99.8 327<br>26.8 0.0 0.0 0.0 0  $N_{\rm d,Ma}$  26.8 0.0 0.0 0.0 0<br> $N_{\rm d,Ma}$  95.4 0.0 0.0 0.0 0 W<sub>d,Ma</sub> 95.4 0.0 0.0 0.0 0<br>R<sub>d,CIE</sub> 39.9 58.7 27.9 65.0 25 89.9 58.7 27.9 65.0 25<br>R1.2 -2.8 71.5 71.6 92  $Y_{d, CIE}$  81.2 −2.8 71.5  $G_{d, CIE}$  52.2 −42.4 13.6 44.5 162<br>B<sub>d CIE</sub> 30.5 1.4 −46.4 46.4 271  $B_{d, CIE}$  30.5 1.4 −46.4 46.4 *a\****a** *b\****a amarillento amarillento azulado azulado verdoso verdoso rojizo rojizo Rojo** *R***e Amarillo** *Y***e Verde** *G***e** Azul $B_e$ **ORS20a; adaptados (a) datos CIELAB**  $L^* = L^* a^a a^* a^b^* a^c a^* a^b a^c$  $R00Y_100_100_d$  48.4 66.1 40.2 77.3 31<br> $R25Y_100_100_d$  56.8 48.0 50.5 69.6 46  $R25Y_100_100_d$  56.8 48.0 50.5 69.6 46<br> $R50Y_100_100_d$  68.6 25.0 63.9 68.6 68  $R50Y_100_100_d$  68.6 25.0 63.9 68.6 68<br> $R75Y_100_100_d$  80.6 4.8 77.2 77.3 86  $R75Y_100_100_d 80.6 4.8 77.2 77.3 86$ <br>Y00G 100 100d 90.2 -9.6 88.2 88.7 96  $\text{Y00G\_100\_100}_{\text{d}}$  90.2 −9.6 88.2 Y25G\_100\_100<sub>d</sub> 83.2 −18.4 79.9 81.9 102<br>Y50G 100 100a 73.3 −31.7 62.7 70.2 116 Y50G\_100\_100<sub>d</sub> 73.3 −31.7 62.7  $Y75G_100_100_d$  62.0 −49.7 43.2 65.8 139<br>G00B 100 100<sub>d</sub> 55.8 −65.2 33.8 73.4 152 M  $\mathcal{B}$   $\mathcal{B}$   $\$  $G25B_100_100_d$  59.3 −50.3 −9.0 51.0 190  $G50B_100_100_d$  63.0 -30.5 -42.0 51.9 234  $G75B_100_100_d$  45.7 −5.7 −44.6 44.9 262  $\text{BOOR}_100_100_d$  27.5 25.9 −47.3 53.9 298 B25R\_100\_100<sub>d</sub> 38.3 52.6 −28.5 59.8 331 B50R 100 100d 49.5 73.5 −9.0 74.0 353  $B75R_100_100_d$  48.9 69.3 12.9 70.4 10 **%Gama**  $u^*_{rel} = 97$ **%Regularidad g\*H,rel = 23 g\*C,rel = 42** I V L O Y M -6 -8 C V C L LA PARTICIPATION AND LA CONTRACTOR CONTRACTOR CONTRACTOR CONTRACTOR CONTRACTOR CONTRACTOR CONTRACTOR CONTRACTO O Y Y 6: International March 2019 (1990) and the second control of the second control of the second control of the -8 -6 Gráfico AS69 según a gráfico 1 a CIE R8-09 círculo de tono, 16 pasos; gráfico según a DIN 33872-5 entrada: *rgb/cmy0/000n/w set...* salida: ->rgb<sub>dd</sub> setrgbcolor http://farbe.li.tu-berlin.de/AS69/AS69F0NX.PDF /.PS; 3D-linealizaci n, página 13/24 F: 3D-linealización AS69/AS69LF0NX.PDF /.PS en archivo (F) vea archivos semejantes: http://farbe.li.tu-berlin.de/AS69/AS69.HTM información técnica: http://farbe.li.tu-berlin.de/ o http://farbe.li.tu-berlin.de/AE.HTM TUB matrícula: 20190301-AS69/AS69L0FA.TXT /.PS TUB material: code=rha4ta aplicación para la medida de salida de display y de impresión

-8

C

M

Y

AS69/AS69L0NA.PDF /.PS13/24, *rgb/cmy0/000n/w*-*>rgb*dd *C*YN4 (18:1): *g*P=1,000; *g*N=1,428 http://farbe.li.tu-berlin.de/AS69/AS69F0NX\_CYN4\_1.PDF /.PS L

V

-6

 $\overline{O}$ 

 $\frac{1}{\sqrt{6}}$  -8  $\frac{1}{\sqrt{6}}$  -8  $\frac{1}{\sqrt{6}}$  -8  $\frac{1}{\sqrt{6}}$  -8  $\frac{1}{\sqrt{6}}$  -8  $\frac{1}{\sqrt{6}}$  -8  $\frac{1}{\sqrt{6}}$  -8  $\frac{1}{\sqrt{6}}$  -8  $\frac{1}{\sqrt{6}}$  -8  $\frac{1}{\sqrt{6}}$  -8  $\frac{1}{\sqrt{6}}$  -8  $\frac{1}{\sqrt{6}}$  -8  $\frac{1}{\sqrt{6}}$  -8  $\frac{1}{\sqrt{6}}$ 

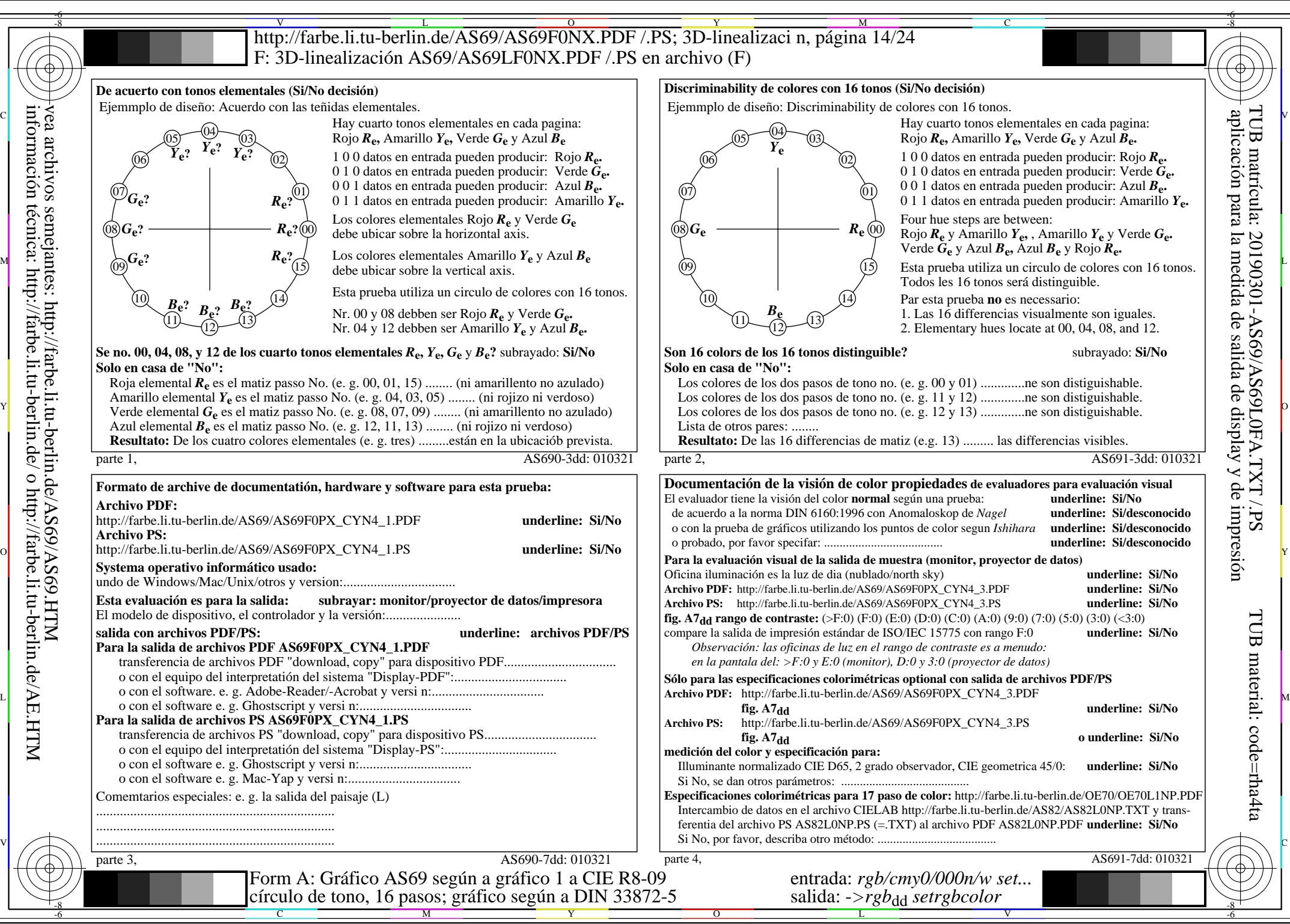

AS69/AS69L0NA.PDF /.PS14/24, *rgb/cmy0/000n/w*-*>rgb*dd *C*YN4 (18:1): *g*P=1,000; *g*N=1,428 http://farbe.li.tu-berlin.de/AS69/AS69F0NX\_CYN4\_2.PDF /.PS

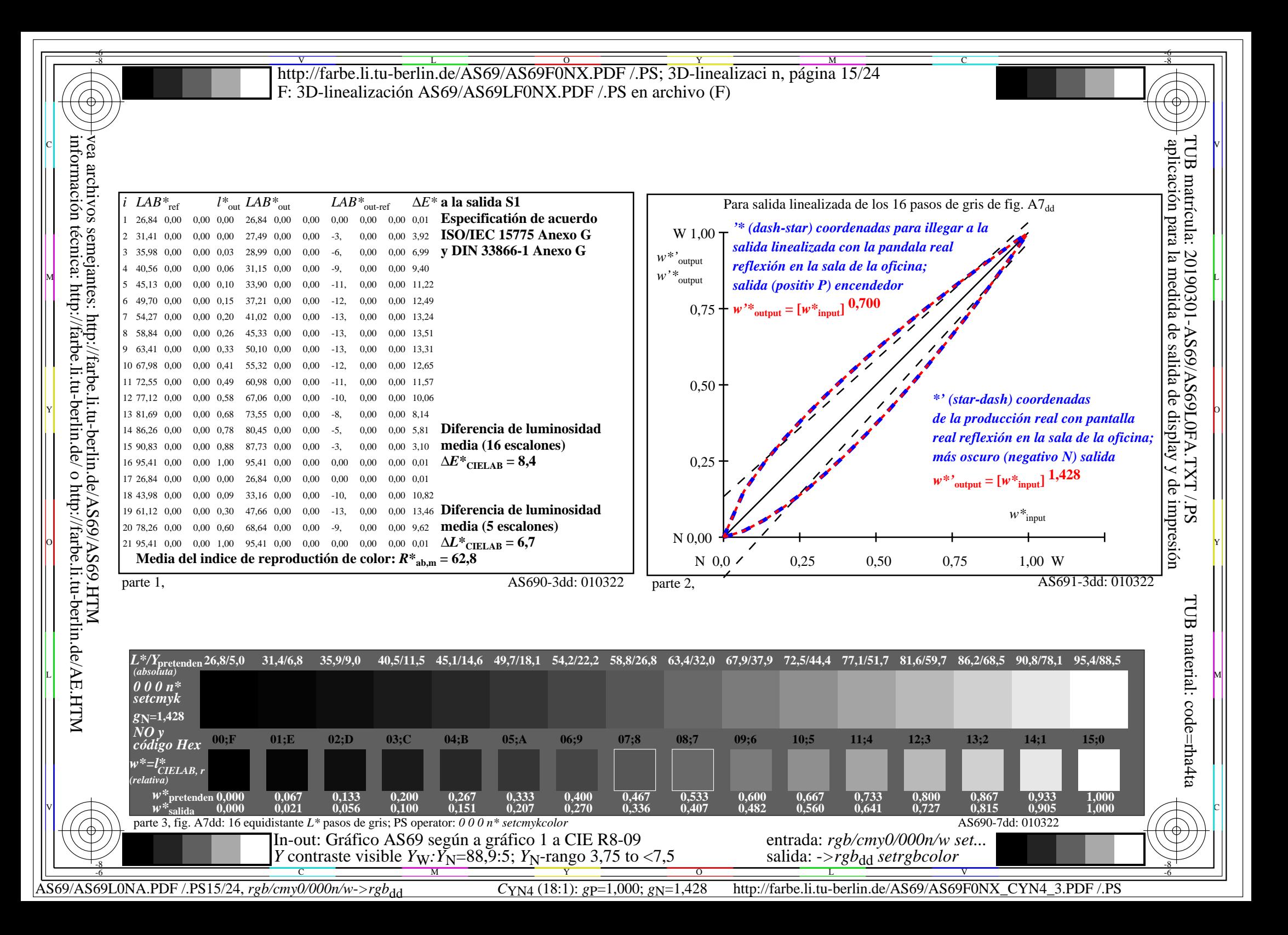

V L O Y M -6 -8 http://farbe.li.tu-berlin.de/AS69/AS69F0NX.PDF /.PS; 3D-linealizaci n, página 16/24 F: 3D-linealización AS69/AS69LF0NX.PDF /.PS en archivo (F)

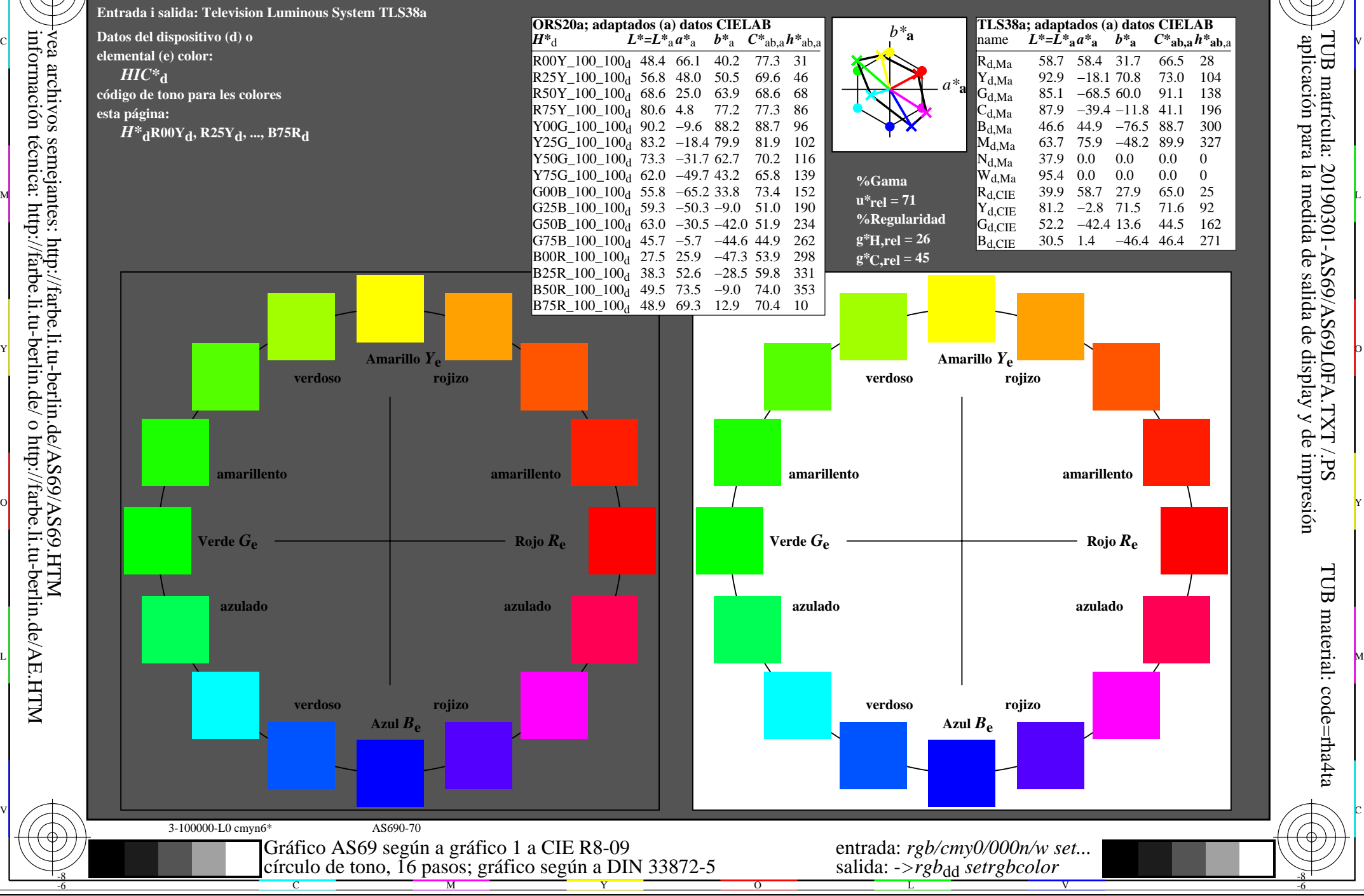

AS69/AS69L0NA.PDF /.PS16/24, *rgb/cmy0/000n/w*-*>rgb*dd *C*YN3 (9:1): *g*P=1,000; *g*N=1,600 http://farbe.li.tu-berlin.de/AS69/AS69F0NX\_CYN3\_1.PDF /.PS

C

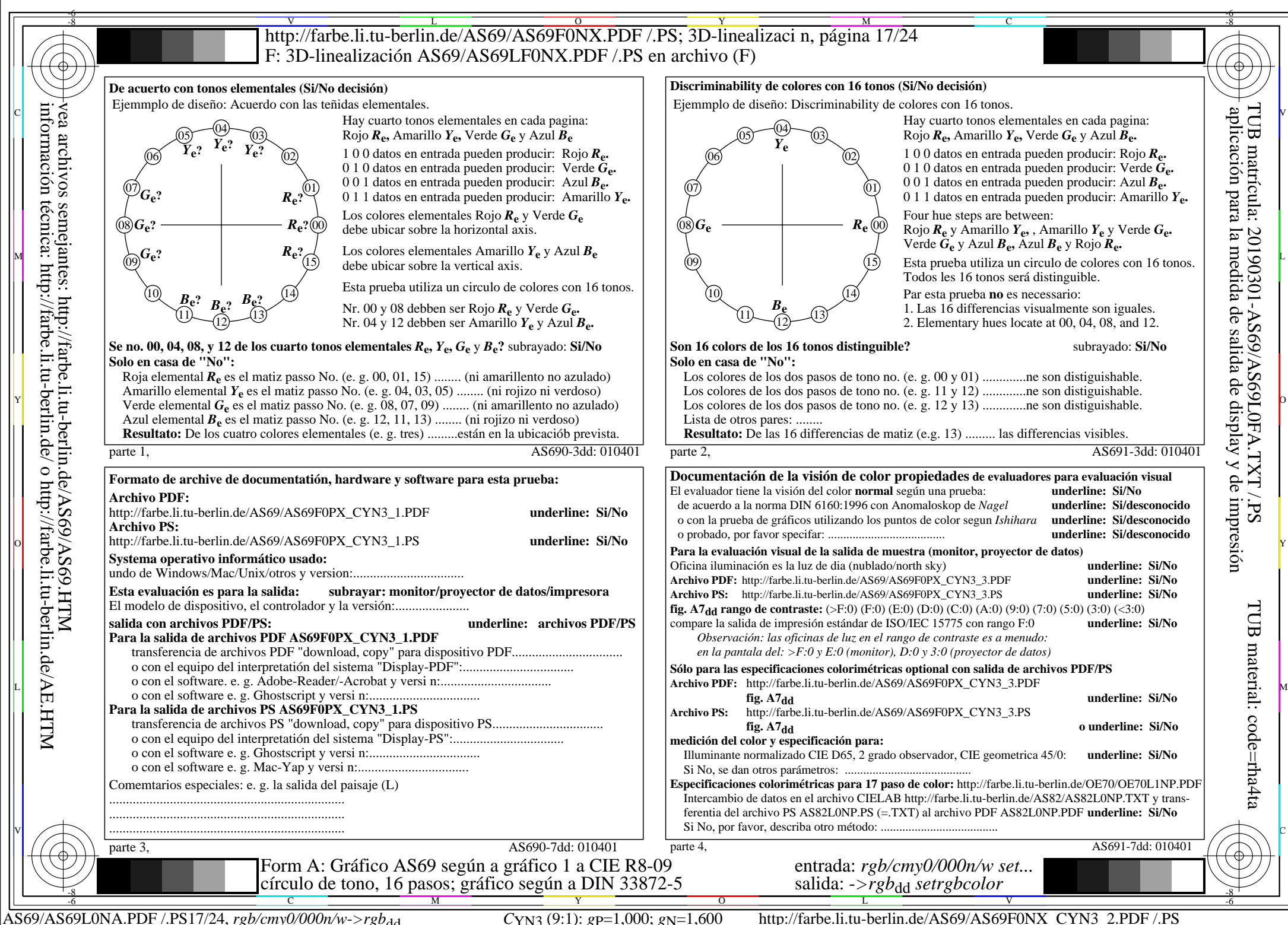

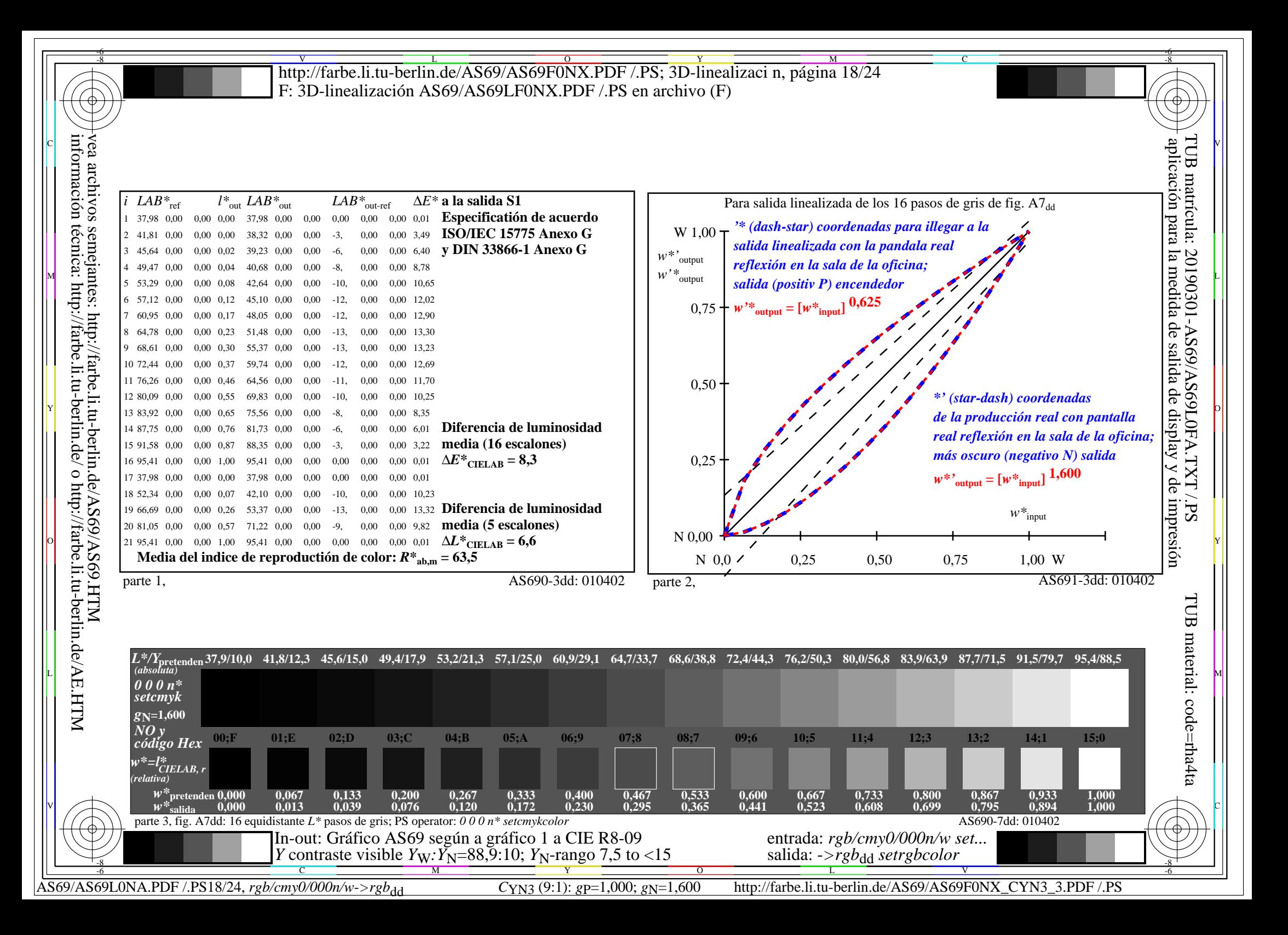

**Entrada i salida: Television Luminous System TLS52a Datos del dispositivo (d) o elemental (e) color:** *HIC\****d código de tono para les colores esta página:**  *H\****dR00Yd, R25Yd, ..., B75Rd amarillento amarillento azulado azulado verdoso verdoso rojizo rojizo Rojo** *R***e Amarillo** *Y***e Verde** *G***e** Azul $B_e$ **TLS52a; adaptados (a) datos CIELAB**<br>name  $L^* = L^* a a^* a$   $b^* a$   $C^* a b a^* a b a$  $L^* = L^*a^a^a$  *b*<sup>\*</sup>**a**  $R_{d,Ma}$  65.5 45.0 20.9 49.7 24<br>  $Y_{d,Ma}$  93.3 -15.6 56.2 58.3 105 93.3 −15.6 56.2 58.3 105<br>86.5 −56.3 46.5 73.0 140  $G_{d,Ma}$  86.5 – 56.3 46.5 73.0 140<br>C<sub>dM3</sub> 88.9 – 33.1 – 10.2 34.7 197  $C_{d,MA}$  88.9 −33.1 −10.2 34.7 197<br>B<sub>d</sub>M<sub>a</sub> 57.1 30.6 −59.4 66.8 297  $B_{d,Ma}$  57.1 30.6 –59.4 66.8  $M_{d,Ma}$  69.2 60.9 −39.5 72.6 327<br>  $N_{d,Ma}$  52.0 0.0 0.0 0.0 0  $N_{\rm d,Ma}$  52.0 0.0 0.0 0.0 0<br>W<sub>d Ma</sub> 95.4 0.0 0.0 0.0 0 95.4 0.0 0.0 0.0 0<br>39.9 58.7 27.9 65.0 25  $R_{d, CIE}$  39.9 58.7 27.9 65.0 25<br> $Y_{d, CIE}$  81.2 -2.8 71.5 71.6 92  $Y_{d, CIE}$  81.2 −2.8 71.5  $G_{d, CIE}$  52.2 −42.4 13.6 44.5 162<br>B<sub>d CIE</sub> 30.5 1.4 −46.4 46.4 271  $B_{d, CIE}$  30.5 1.4 −46.4 46.4 *a\****a** *b\****a amarillento amarillento azulado azulado verdoso verdoso rojizo rojizo Rojo** *R***e Amarillo** *Y***e Verde** *G***e** Azul $B_e$ **ORS20a; adaptados (a) datos CIELAB**<br> $H^*_{d}$   $L^* = L^*_{d} a^*_{d}$   $b^*_{d}$   $C^*_{d}$  $H^*$ d  $L^*=\mathbb{L}^*$ a  $\mathbb{A}^*$ <sup>a</sup>  $L^*=\mathbb{L}^*$ a  $\mathbb{A}^*$ <sup>a</sup>  $L^*$ a  $\mathbb{A}^*$ <sup>a</sup>  $\mathbb{A}^*$ <sup>a</sup>  $\mathbb{A}^*$ <sup>a</sup>  $\mathbb{A}$   $\mathbb{A}^*$ <sup>a</sup>  $\mathbb{A}$   $\mathbb{A}^*$ a  $\mathbb{A}^*$ a  $\mathbb{A}^*$ a  $\mathbb{A}^*$ a  $\mathbb{A}^*$ a  $\mathbb{A}^*$ a  $\math$  $R00Y_100_100_d$  48.4 66.1 40.2 77.3 31<br> $R25Y_100_100_d$  56.8 48.0 50.5 69.6 46  $R25Y_100_100_d$  56.8 48.0 50.5 69.6 46<br> $R50Y_100_100_d$  68.6 25.0 63.9 68.6 68  $R50Y_100_100_d$  68.6 25.0 63.9 68.6 68<br> $R75Y_100_100_d$  80.6 4.8 77.2 77.3 86  $R75Y_100_100_d 80.6 4.8 77.2 77.3 86$ <br>Y00G 100 100d 90.2 -9.6 88.2 88.7 96  $\text{Y00G\_100\_100}_{\text{d}}$  90.2 −9.6 88.2 Y25G\_100\_100<sub>d</sub> 83.2 −18.4 79.9 81.9 102<br>Y50G 100\_100a 73.3 −31.7 62.7 70.2 116  $Y50G_100_100_d$  73.3 –31.7 62.7  $Y75G_100_100_d$  62.0 −49.7 43.2 65.8 139<br>G00B 100 100<sub>d</sub> 55.8 −65.2 33.8 73.4 152 M  $\frac{1}{2}$  B  $\frac{1}{2}$  B  $\frac{1}{2}$   $\frac{1}{2}$  B  $\frac{1}{2}$   $\frac{1}{2}$   $\frac{1}{2}$   $\frac{1}{2}$   $\frac{1}{2}$   $\frac{1}{2}$   $\frac{1}{2}$   $\frac{1}{2}$   $\frac{1}{2}$   $\frac{1}{2}$   $\frac{1}{2}$   $\frac{1}{2}$   $\frac{1}{2}$   $\frac{1}{2}$   $\frac{1}{2}$   $\frac{1}{2}$   $\frac{1}{2}$   $\$  $G25B_100_100_d$  59.3 −50.3 −9.0 51.0 190  $G50B_100_100_d$  63.0 -30.5 -42.0 51.9 234  $G75B_100_100_d$  45.7 −5.7 −44.6 44.9 262 B00R\_100\_100<sub>d</sub> 27.5 25.9 −47.3 53.9 298 B25R\_100\_100<sub>d</sub> 38.3 52.6 −28.5 59.8 331 B50R 100 100d 49.5 73.5 −9.0 74.0 353  $B75R_100_100_d$  48.9 69.3 12.9 70.4 10 **%Gama**  $u^*_{rel} = 42$ **%Regularidad g\*H,rel = 29**  $g^*C_{\text{rel}} = 47$ I V L O Y M -6 -8 C L LA PARTICIPATION DE LA CONSTITUTION DE LA CONSTITUCIÓN DE LA CONSTITUCIÓN DE LA CONSTITUCIÓN DE LA CONSTITUCIÓ O Y Y 6. HILLET A LET STATE OF THE STATE OF THE STATE OF THE STATE OF THE STATE OF THE STATE OF THE STATE OF THE S -8 -6 http://farbe.li.tu-berlin.de/AS69/AS69F0NX.PDF /.PS; 3D-linealizaci n, página 19/24 F: 3D-linealización AS69/AS69LF0NX.PDF /.PS en archivo (F) vea archivos semejantes: http://farbe.li.tu-berlin.de/AS69/AS69.HTM información técnica: http://farbe.li.tu-berlin.de/ o http://farbe.li.tu-berlin.de/AE.HTM TUB matrícula: 20190301-AS69/AS69L0FA.TXT /.PS TUB material: code=rha4ta aplicación para la medida de salida de display y de impresión

 $\mathbb{V}$   $\left(\mathbb{R}^n\right)$  and  $\mathbb{R}^n$  . The contract of the contract of the contract of  $\mathbb{R}^n$  is  $\mathbb{R}^n$  .

AS69/AS69L0NA.PDF /.PS19/24, *rgb/cmy0/000n/w*-*>rgb*dd *C*YN2 (4,5:1): *g*P=1,000; *g*N=1,818 http://farbe.li.tu-berlin.de/AS69/AS69F0NX\_CYN2\_1.PDF /.PS C M Y  $\overline{O}$  $\frac{1}{\sqrt{6}}$  -8  $\frac{1}{\sqrt{6}}$  -8  $\frac{1}{\sqrt{6}}$  -8  $\frac{1}{\sqrt{6}}$  -8  $\frac{1}{\sqrt{6}}$  -8  $\frac{1}{\sqrt{6}}$  -8  $\frac{1}{\sqrt{6}}$  -8  $\frac{1}{\sqrt{6}}$  -8  $\frac{1}{\sqrt{6}}$  -8  $\frac{1}{\sqrt{6}}$  -8  $\frac{1}{\sqrt{6}}$  -8  $\frac{1}{\sqrt{6}}$  -8  $\frac{1}{\sqrt{6}}$  -8  $\frac{1}{\sqrt{6}}$ 

Gráfico AS69 según a gráfico 1 a CIE R8-09

círculo de tono, 16 pasos; gráfico según a DIN 33872-5

3-100000-L0 cmyn6\* AS690-70

-8

L

entrada: *rgb/cmy0/000n/w set...* salida: ->rgb<sub>dd</sub> setrgbcolor

V

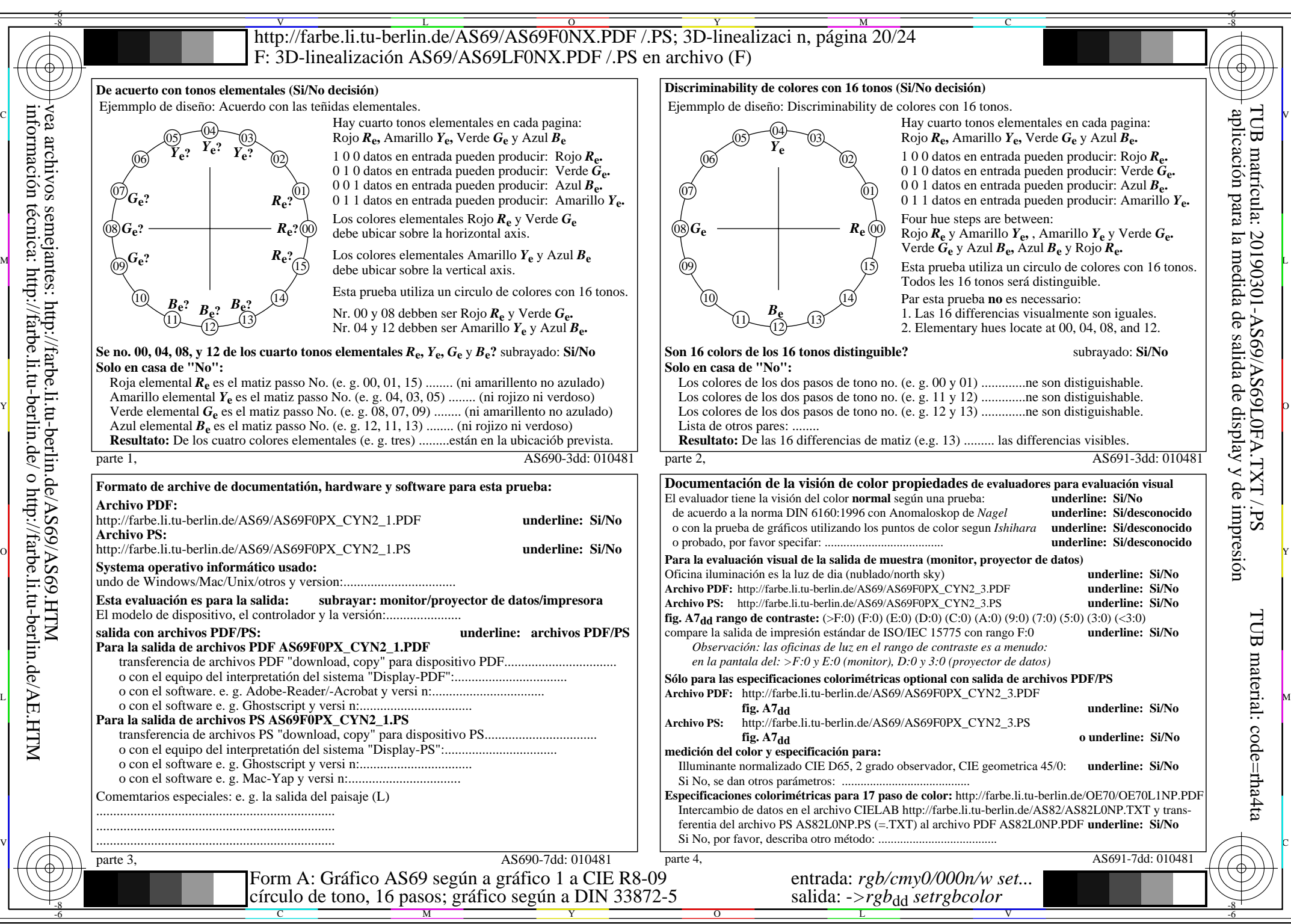

AS69/AS69L0NA.PDF /.PS20/24, *rgb/cmy0/000n/w*-*>rgb*dd *C*YN2 (4,5:1): *g*P=1,000; *g*N=1,818 http://farbe.li.tu-berlin.de/AS69/AS69F0NX\_CYN2\_2.PDF /.PS

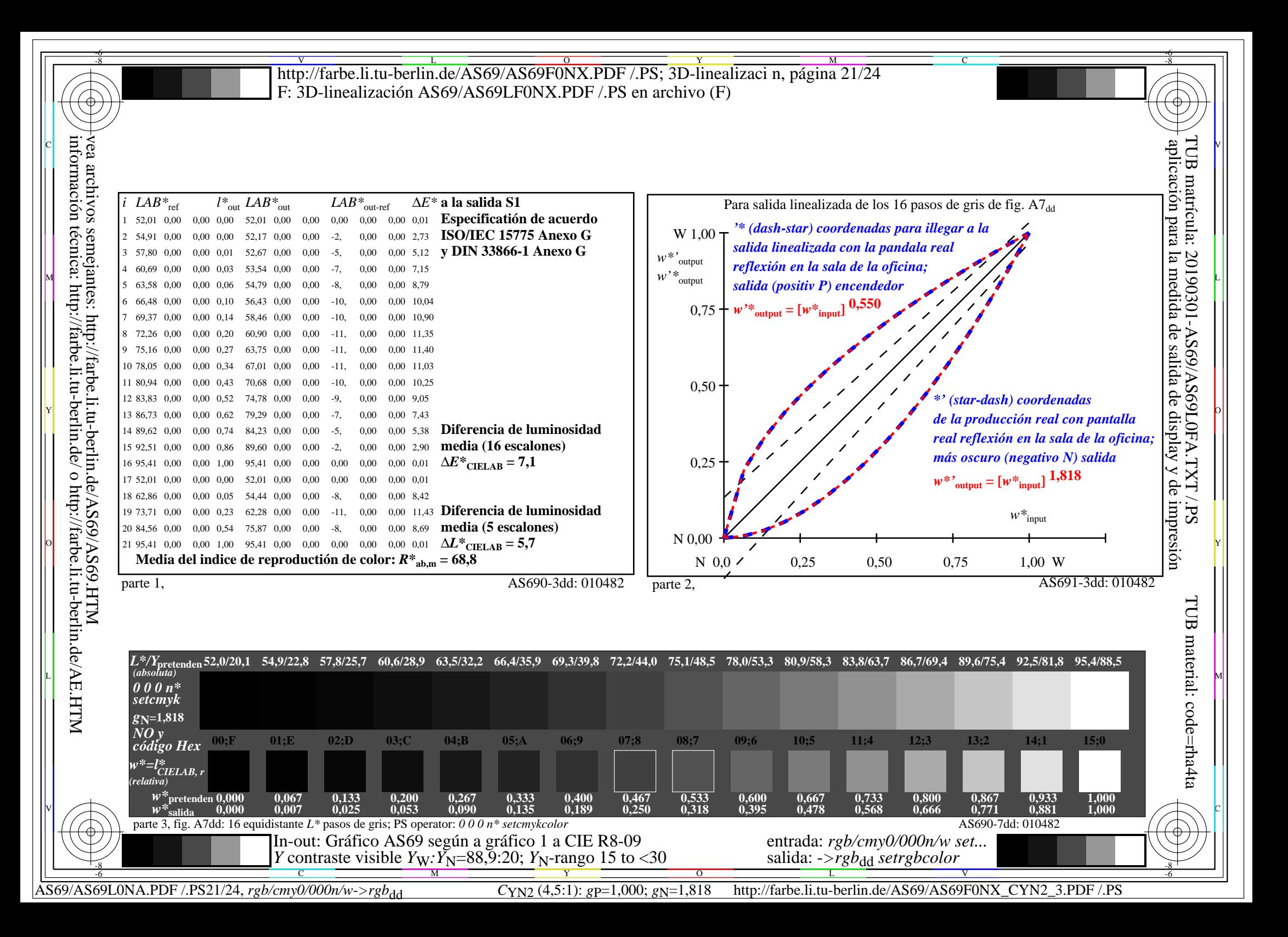

**Entrada i salida: Television Luminous System TLS70a Datos del dispositivo (d) o elemental (e) color:** *HIC\****d código de tono para les colores esta página:**  *H\****dR00Yd, R25Yd, ..., B75Rd amarillento amarillento azulado azulado verdoso rojizo Rojo** *R***e Amarillo** . **Verde** *G***e TLS70a; adaptados (a) datos CIELAB**<br>name  $L^* = L^* a a^* a$   $b^* a$   $C^* a b a^* a b a$  $L^* = L^*a^a^a$  *b*<sup>\*</sup>**a**  $R_{d,Ma}$  76.4 26.2 10.5 28.3 21<br>
Y<sub>d Ma</sub> 93.9 -10.7 34.6 36.2 107  $Y_{d,Ma}$  93.9 −10.7 34.6 36.2 107<br>G<sub>d M3</sub> 89.3 −35.8 27.6 45.2 142  $G_{d,Ma}$  89.3 – 35.8 27.6 45.2 142<br>  $G_{d,Ma}$  90.9 – 21.9 – 7.0 23.0 197  $C_{d,Ma}$  90.9 −21.9 −7.0 23.0 197<br>B<sub>d Ma</sub> 72.1 15.7 −35.6 38.9 293  $B_{d,Ma}$  72.1 15.7 –35.6 38.9  $M_{d,Ma}$  78.5 37.5 −25.2 45.2 326<br>N<sub>d</sub>M<sub>a</sub> 69.7 0.0 0.0 0.0 0  $N_{\rm d,Ma}$  69.7 0.0 0.0 0.0 0<br> $N_{\rm d,Ma}$  95.4 0.0 0.0 0.0 0  $W_{d,Ma}$  95.4 0.0 0.0 0.0 0<br>
R<sub>d.CIE</sub> 39.9 58.7 27.9 65.0 25 89.9 58.7 27.9 65.0 25<br>81.2 -2.8 71.5 71.6 92  $\begin{array}{r}\nY_{d, CIE} \\
G_{d. CIE} \\
G \end{array}$  81.2 –2.8 71.5 52.2 −42.4 13.6 44.5 162<br>30.5 1.4 −46.4 46.4 271  $B_{d, CIE}$  30.5 1.4 −46.4 46.4 *a\****a** *b\****a amarillento amarillento azulado azulado verdoso rojizo Rojo** *R***e Amarillo** *Y***e Verde** *G***e ORS20a; adaptados (a) datos CIELAB**<br> $H^*_{d}$   $L^* = L^*_{d} a^*_{d}$   $b^*_{d}$   $C^*_{d}$  $H^*$ d  $L^* = L^*$ a  $A^*$ a  $L^* = L^*$ a  $A^*$ a  $A^*$ a  $A^*$ a  $A^*$ a  $A^*$ a  $A^*$ a  $A^*$ a  $A^* = L^*$ a  $A^*$ a  $A^*$ a  $A^*$ a  $A^*$ a  $A^*$ a  $A^*$ a  $A^*$ a  $A^*$ a  $A^*$ a  $A^*$ a  $A^*$ a  $A^*$ a  $A^*$ a  $A^*$ a  $A^*$ a  $A^*$ a  $A^*$ a  $A^*$ a  $R00Y_100_100_d$  48.4 66.1 40.2 77.3 31<br> $R25Y_100_100_d$  56.8 48.0 50.5 69.6 46  $R25Y_100_100_d$  56.8 48.0 50.5 69.6 46<br> $R50Y_100_100_d$  68.6 25.0 63.9 68.6 68  $R50Y_100_100_d$  68.6 25.0 63.9 68.6 68<br> $R75Y_100_100_d$  80.6 4.8 77.2 77.3 86  $R75Y_100_100_d 80.6 4.8 77.2 77.3 86$ <br>Y00G 100 100d 90.2 -9.6 88.2 88.7 96  $\text{Y00G\_100\_100}_{\text{d}}$  90.2 −9.6 88.2 Y25G\_100\_100<sub>d</sub> 83.2 −18.4 79.9 81.9 102<br>Y50G 100\_100a 73.3 −31.7 62.7 70.2 116 Y50G\_100\_100d 73.3 −31.7 62.7 70.2 116<br>Y75G 100 100d 62.0 −49.7 43.2 65.8 139  $Y75G_100_100_d$  62.0 −49.7 43.2 65.8 139<br>G00B 100 100<sub>d</sub> 55.8 −65.2 33.8 73.4 152 M  $\frac{12}{15}$  B  $\frac{12}{15}$  B  $\frac{12}{15}$   $\frac{12}{15}$  B  $\frac{12}{15}$  B  $\frac{12}{15}$  B  $\frac{12}{15}$  B  $\frac{12}{15}$  B  $\frac{12}{15}$  B  $\frac{12}{15}$  B  $\frac{12}{15}$  B  $\frac{12}{15}$  B  $G25B_100_100_d$  59.3 −50.3 −9.0 51.0 190  $G50B_100_100_d$  63.0 -30.5 -42.0 51.9 234  $G75B_100_100_d$  45.7 −5.7 −44.6 44.9 262 B00R\_100\_100<sub>d</sub> 27.5 25.9 −47.3 53.9 298 B25R\_100\_100<sub>d</sub> 38.3 52.6 −28.5 59.8 331 B50R 100 100d 49.5 73.5 −9.0 74.0 353  $B75R_100_100_d$  48.9 69.3 12.9 70.4 10 **%Gama**  $u^*$ rel = 15 **%Regularidad g\*H,rel = 33 g\*C,rel = 51** I V L O Y M -6 -8 C O Y Y PIC IN THE REPORT OF A REPORT OF A STATE OF A REPORT OF A STATE OF A REPORT OF A STATE OF A REPORT OF A STAT -8 -6 http://farbe.li.tu-berlin.de/AS69/AS69F0NX.PDF /.PS; 3D-linealizaci n, página 22/24 F: 3D-linealización AS69/AS69LF0NX.PDF /.PS en archivo (F) vea archivos semejantes: http://farbe.li.tu-berlin.de/AS69/AS69.HTM información técnica: http://farbe.li.tu-berlin.de/ o http://farbe.li.tu-berlin.de/AE.HTM aplicación para la medida de salida de display y de impresión

3-100000-L0 cmyn6\* AS690-70 **verdoso rojizo** Azul  $B_e$ **verdoso rojizo** Azul  $B_e$ C M Y  $\overline{O}$ L V  $\mathbb{V}$  and  $\mathbb{V}$  and  $\mathbb{V}$  constant  $\mathbb{V}$  . The constant  $\mathbb{V}$  constant  $\mathbb{V}$  and  $\mathbb{V}$   $\mathbb{V}$  or  $\mathbb{V}$  is a set of  $\mathbb{V}$  or  $\mathbb{V}$  . If  $\mathbb{V}$  is a set of  $\mathbb{V}$  is a set of  $\mathbb{V}$  is L LA PARTICIPA DE LA CARDINA DE LA CARDINA DE LA CARDINA DE LA CARDINA DE LA CARDINA DE LA CARDINA DE LA CARDI  $\frac{1}{\sqrt{6}}$  -8  $\frac{1}{\sqrt{6}}$  -8  $\frac{1}{\sqrt{6}}$  -8  $\frac{1}{\sqrt{6}}$  -8  $\frac{1}{\sqrt{6}}$  -8  $\frac{1}{\sqrt{6}}$  -8  $\frac{1}{\sqrt{6}}$  -8  $\frac{1}{\sqrt{6}}$  -8  $\frac{1}{\sqrt{6}}$  -8  $\frac{1}{\sqrt{6}}$  -8  $\frac{1}{\sqrt{6}}$  -8  $\frac{1}{\sqrt{6}}$  -8  $\frac{1}{\sqrt{6}}$  -8  $\frac{1}{\sqrt{6}}$  Gráfico AS69 según a gráfico 1 a CIE R8-09 círculo de tono, 16 pasos; gráfico según a DIN 33872-5 entrada: *rgb/cmy0/000n/w set...* salida: ->rgb<sub>dd</sub> setrgbcolor

-8

AS69/AS69L0NA.PDF /.PS22/24, *rgb/cmy0/000n/w*-*>rgb*dd *C*YN1 (2,25:1): *g*P=1,000; *g*N=2,105 http://farbe.li.tu-berlin.de/AS69/AS69F0NX\_CYN1\_1.PDF /.PS

-6

TUB material: code=rha4ta

TUB matrícula: 20190301-AS69/AS69L0FA.TXT /.PS

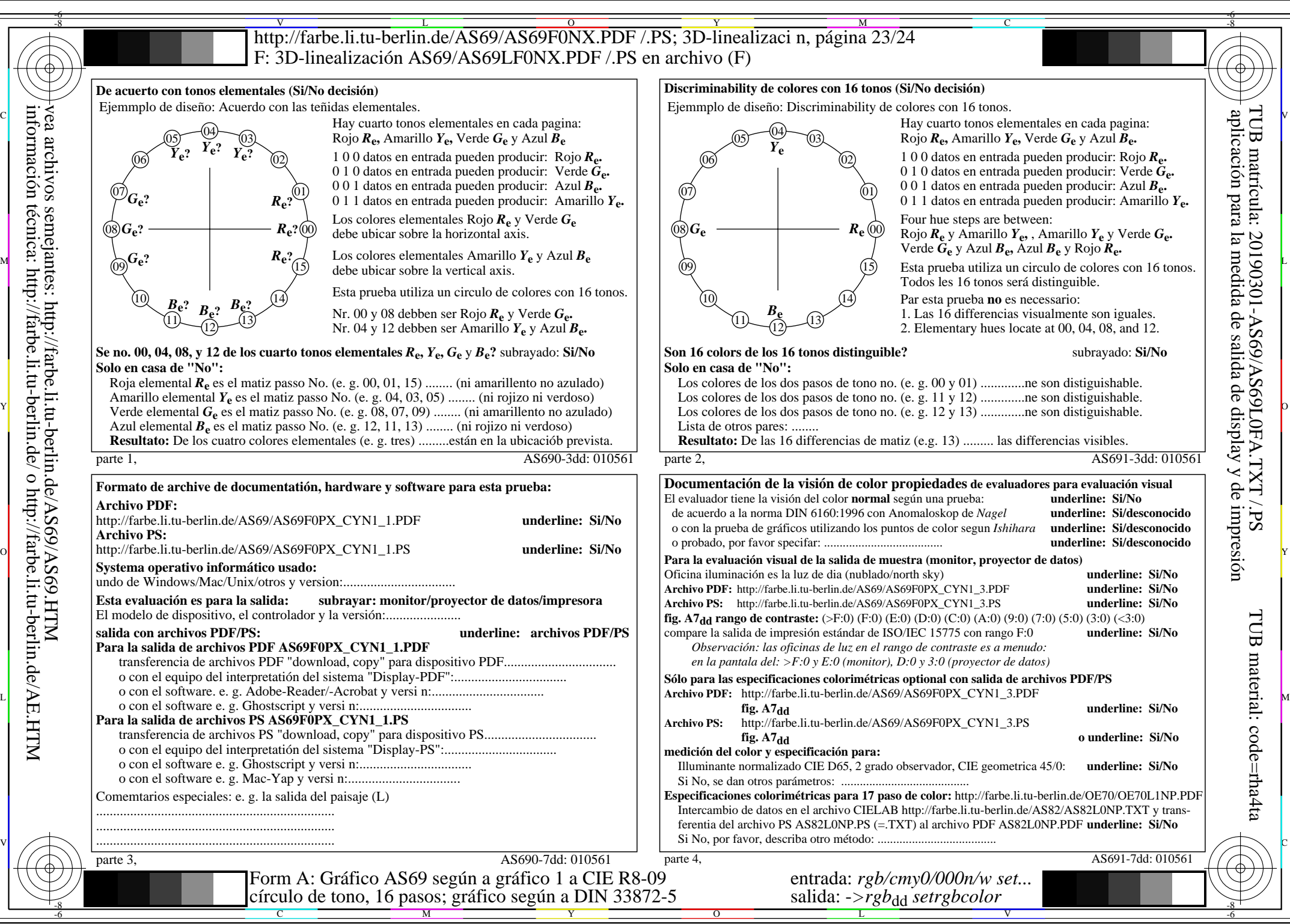

AS69/AS69L0NA.PDF /.PS23/24, *rgb/cmy0/000n/w*-*>rgb*dd *C*YN1 (2,25:1): *g*P=1,000; *g*N=2,105 http://farbe.li.tu-berlin.de/AS69/AS69F0NX\_CYN1\_2.PDF /.PS

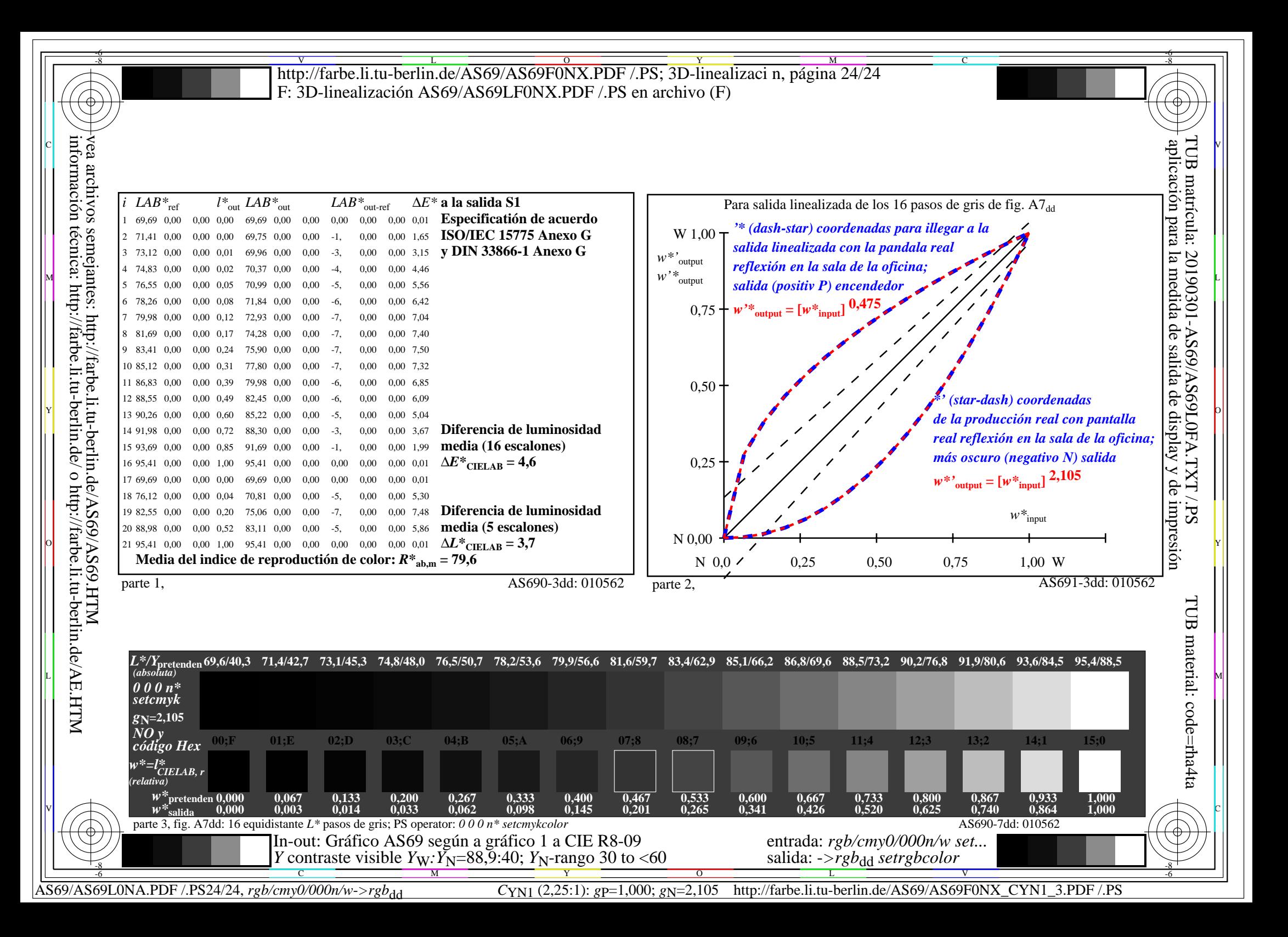